### Vector Visualization

### 3D Image Processing Torsten Möller / Alireza Ghane

© Weiskopf/Machiraju/Möller

# Overview

- Problem setting
- Vector calculus
- **• Characteristic lines**
- Arrows and glyphs
- Particle tracing and mapping methods
- Particle tracing on grids
- **• Line integral convolution**
- Texture advection
- **• Topology-based visualization**
- 3D vector fields

# Readings

- "The Visualization Handbook":
	- Chapter 12 (Overview of Flow Visualization)
	- Chapter 13 (Flow Textures)
	- Chapter 17 (Topological Methods for Flow Visualization)
- "Scientific Visualization":
	- Chapter 14 (Particle Tracing Algorithms for 3D Curvilinear Grids)

- Vector data set
- Represent direction and magnitude
- Given by an *n*-tupel  $(f_1, ..., f_n)$  with *f<sub>k</sub>*=*f<sub>k</sub>*( $X_1$ ,..., $X_n$ ), *n* ≥ 2 and *1*≤ *k* ≤ *n*
- Specific transformation properties
- Typically  $n = 2$  or  $n = 3$

- Main application of vector field visualization is flow visualization
	- Motion of fluids (gas, liquids)
	- Geometric boundary conditions
	- Velocity (flow) field *v(x,t)*
	- Pressure *p*
	- Temperature *T*
	- Vorticity ∇×*v*
	- Density ρ
	- Conservation of mass, energy, and momentum
	- Navier-Stokes equations
	- © Weiskopf/Machiraju/Möller 5 – CFD (Computational Fluid Dynamics)

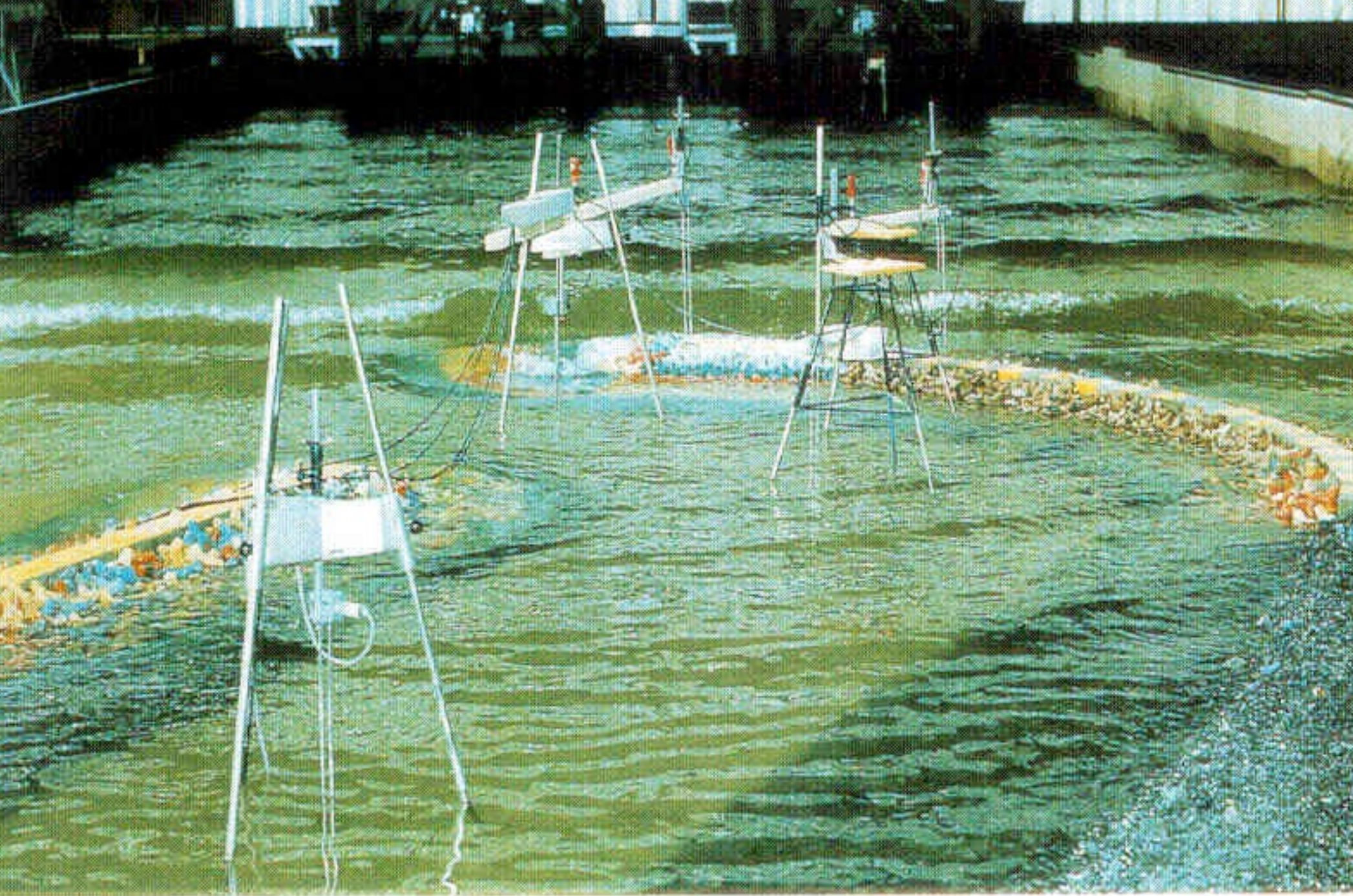

Flow visualization based on CFD data

- Flow visualization classification
	- Dimension (2D or 3D)
	- Time-dependency: stationary (steady) vs. instationary (unsteady)
	- Grid type
	- Compressible vs. incompressible fluids
- In most cases numerical methods required for flow visualization

# Vector Calculus

- Review of basics of vector calculus
- Deals with vector fields and various kinds of derivatives
- Flat (Cartesian) manifolds only
- Cartesian coordinates only
- 3D only

## Vector Calculus

- Scalar function  $\rho({\bm{x}},t)$
- Gradient  $\nabla\rho(\boldsymbol{x},t) = % \begin{cases} \frac{\partial \boldsymbol{x}}{\partial t} & \text{if } t \leq \delta, \ \frac{\partial \boldsymbol{x}}{\partial t} & \text{if } t \leq \delta. \end{cases} \label{eq:grad}$  $\sqrt{2}$  $\overline{a}$  $\frac{\partial}{\partial x}\rho(\boldsymbol{x},t)$  $\frac{\partial}{\partial y}\rho(\boldsymbol{x},t)$  $\frac{\partial}{\partial z} \rho(\boldsymbol{x},t)$  $\setminus$  $\Big\} =$  $\overline{1}$  $\overline{a}$  $\partial$  $\partial x$  $\partial$  $\partial y$  $\partial$  $\partial z$  $\setminus$  $\rho(\bm{x},t)$
- Gradient points into direction of maximum change of  $\rho({\bm{x}},t)$
- Laplace  $\Delta \rho(x,t) = \nabla \cdot \nabla \rho(x,t)$

$$
= \frac{\partial^2}{\partial x^2} \rho(\boldsymbol{x}, t) + \frac{\partial^2}{\partial y^2} \rho(\boldsymbol{x}, t) + \frac{\partial^2}{\partial z^2} \rho(\boldsymbol{x}, t)
$$

## Vector Calculus

- Vector function *v(x,t)*
- Jacobi matrix ("Gradient tensor")

$$
\boldsymbol{J} = \nabla \overrightarrow{v} (\boldsymbol{x}, t) = \begin{pmatrix} \frac{\partial}{\partial x} v_x \frac{\partial}{\partial y} v_x \frac{\partial}{\partial z} v_x \\ \frac{\partial}{\partial x} v_y \frac{\partial}{\partial y} v_y \frac{\partial}{\partial z} v_y \\ \frac{\partial}{\partial x} v_z \frac{\partial}{\partial y} v_z \frac{\partial}{\partial z} v_z \end{pmatrix}
$$

• Divergence  $\begin{aligned} \operatorname{div} \overrightarrow{v}\left(\boldsymbol{x}, t\right) = \nabla \times \overrightarrow{v}\left(\boldsymbol{x}, t\right) = \frac{\partial}{\partial \overrightarrow{v}}. \end{aligned}$  $\partial x$  $v_x$  +  $\partial$  $\partial y$  $v_y$  +  $\partial$  $\partial z$  $v_z$ 

## Characteristic Lines

- Types of characteristic lines in a vector field:
	- **Streamlines**: tangential to the vector field
	- **Pathlines**: trajectories of massless particles in the flow
	- **Streaklines**: trace of dye that is released into the flow at a fixed position
	- **Time lines** (time surfaces): propagation of a line (surface) of massless elements in time

### Characteristic Lines

- Streamlines
	- Tangential to the vector field
	- Vector field at an arbitrary, yet fixed time *t*
	- Streamline is a solution to the initial value problem of an ordinary differential equation:

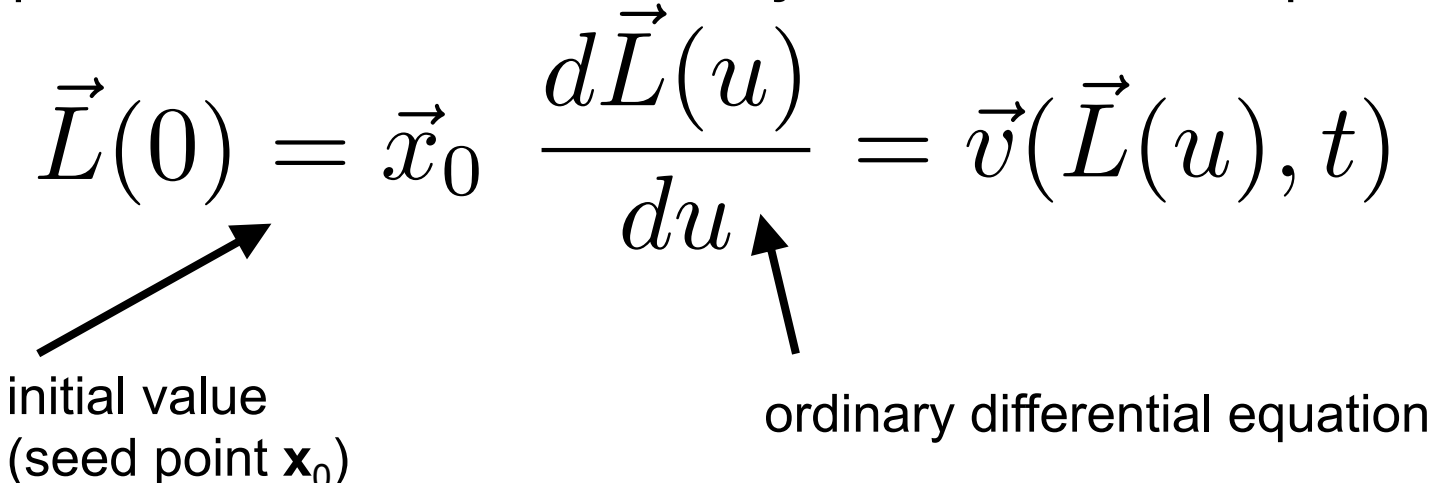

 $\sum_{i=1}^{\infty}$  Weish and  $\sum_{i=1}^{\infty}$  Möller 13 – Streamline is curve **L**(*u*) with the parameter *u*

## Video

- IntroParticles2D
- IntroParticles3D
- IntroStreamlines

### Characteristic Lines

- Pathlines
	- Trajectories of massless particles in the flow
	- Vector field can be time-dependent (unsteady)
	- Pathline is a solution to the initial value problem of an ordinary differential equation:

$$
\vec{L}(0) = \vec{x}_0 \qquad \frac{d\vec{L}(u)}{du} = \vec{v}(\vec{L}(u), u)
$$

### Video

• IntroPathlines

## Characteristic Lines

- Streaklines
	- Trace of dye that is released into the flow at a fixed position
	- Connect all particles that passed through a certain position
- Time lines (time surfaces)
	- Propagation of a line (surface) of massless elements in time
	- Idea: "consists" of many point-like particles that are traced
	- $\sqrt{M}$ – Connect particles that were released simultaneously

## Video

- IntroCylinderStreak
- CylinderStreakOverTau

## Characteristic Lines

• Comparison of pathlines, streaklines, and streamlines

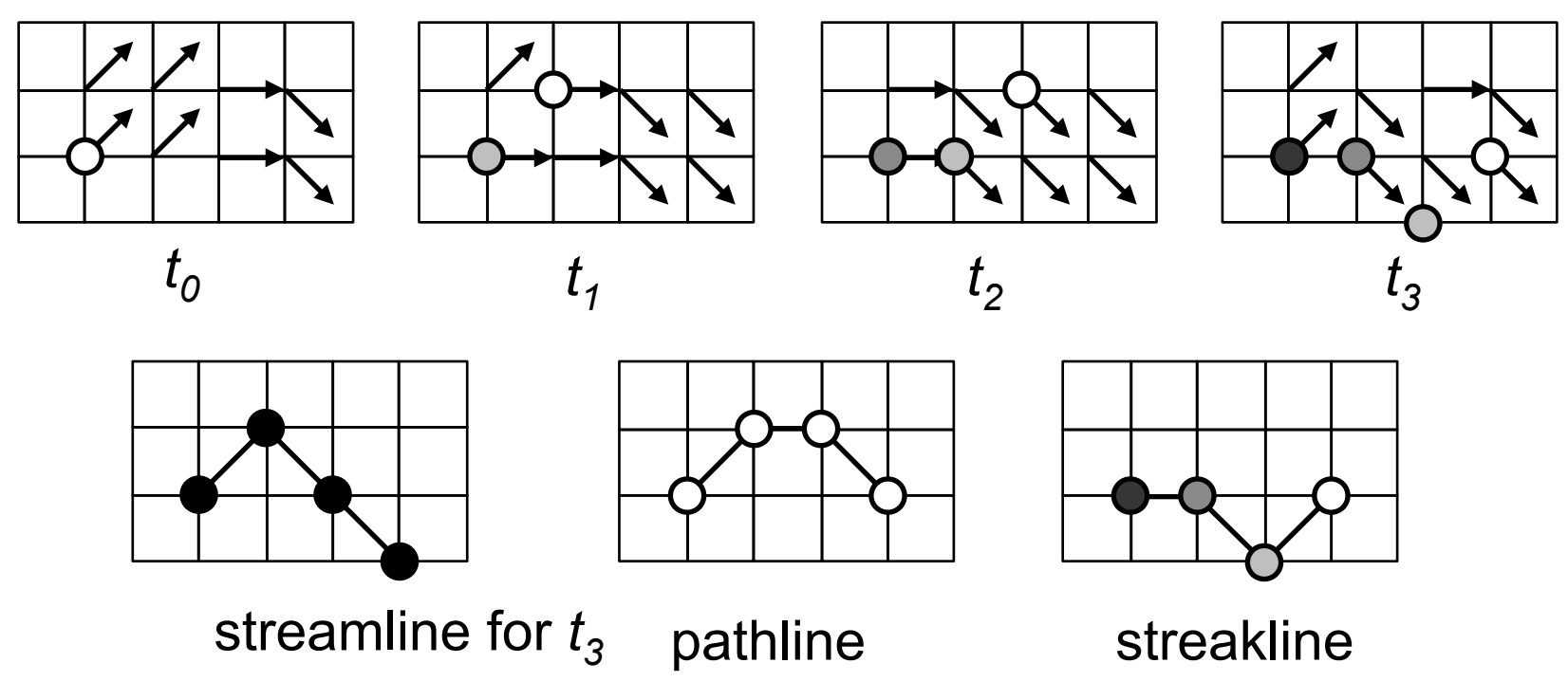

 $\frac{19}{19}$ • Pathlines, streaklines, and streamlines are identical for steady flows

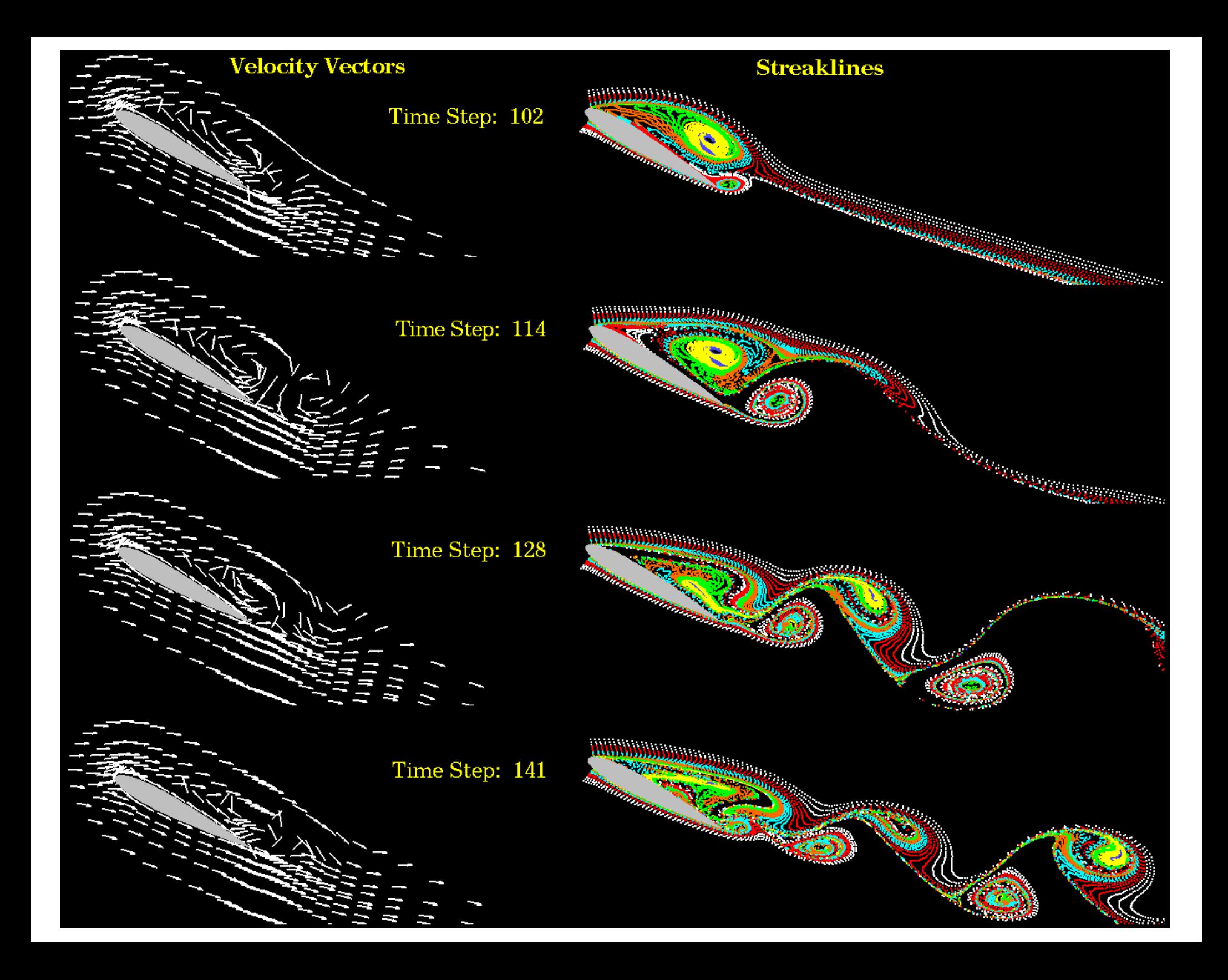

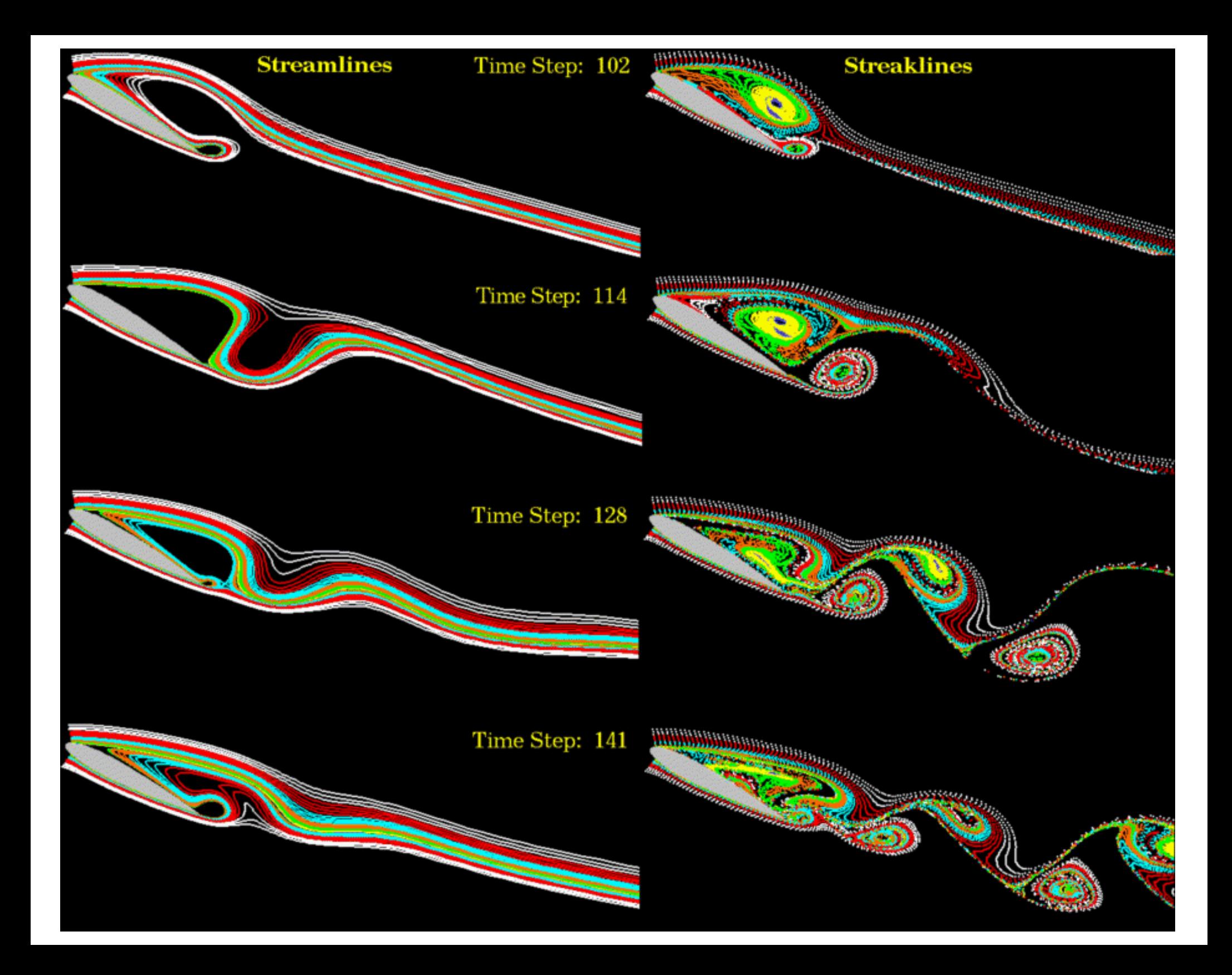

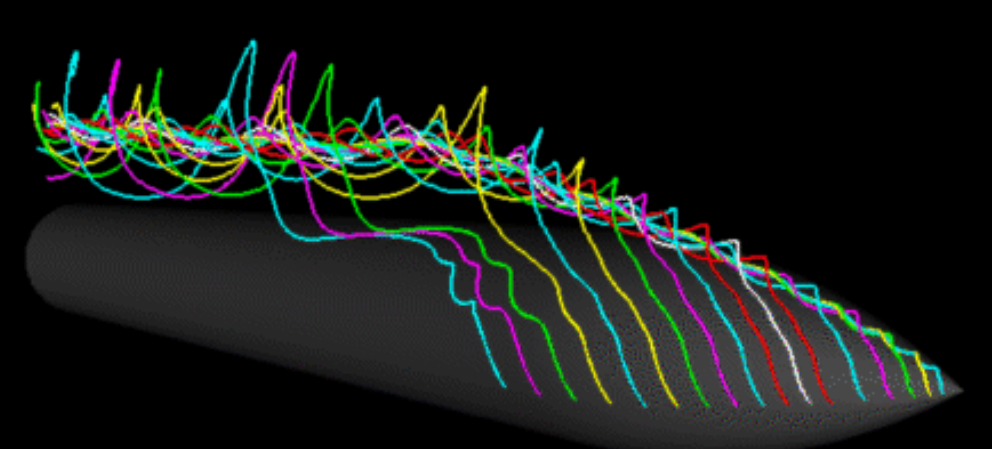

#### **Streamlines**

#### **Timelines**

Mappings - compare

#### **Streaklines**

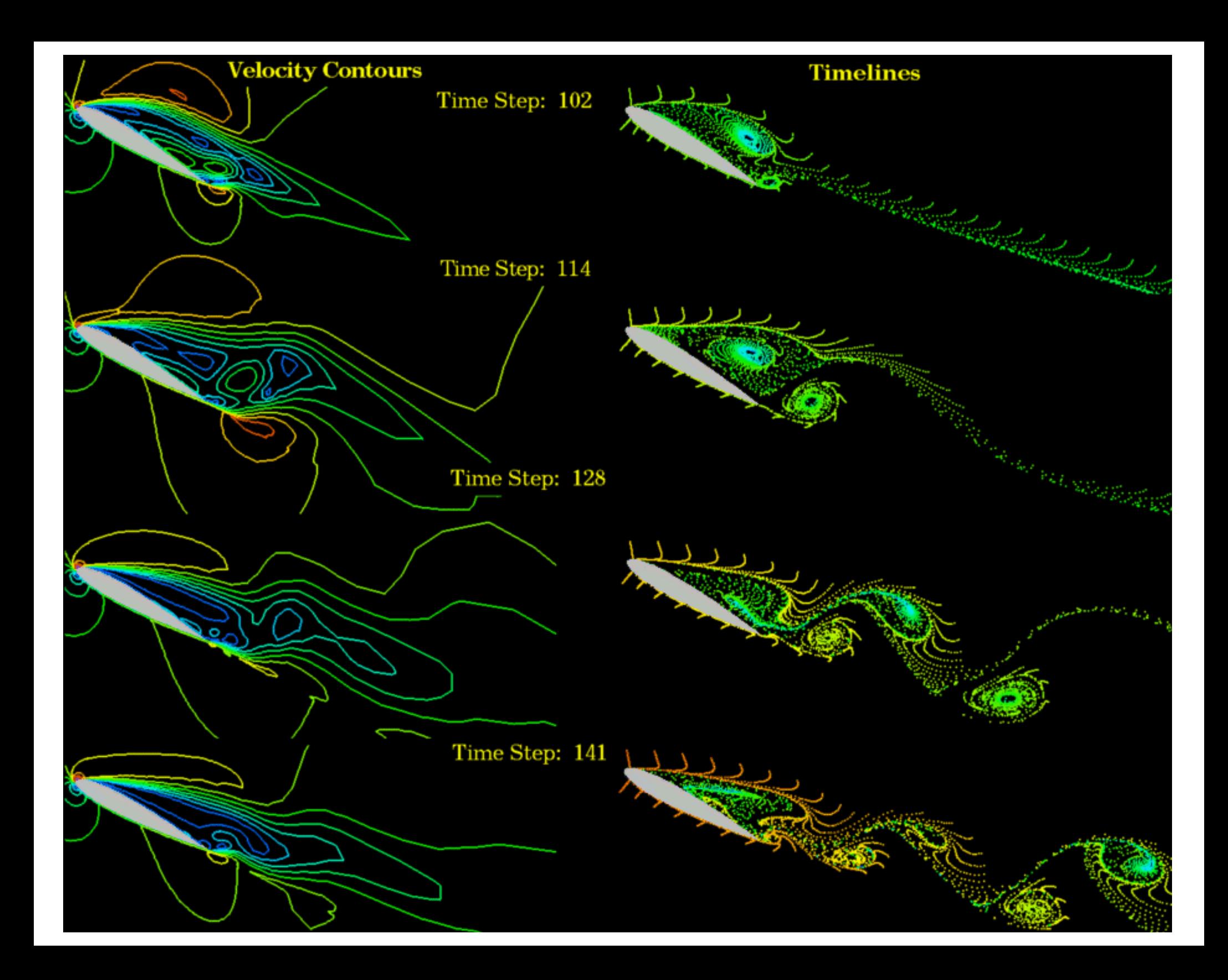

# **Overview**

- Problem setting
- Vector calculus
- Characteristic lines
- Arrows and glyphs
- Particle tracing and mapping methods
- Particle tracing on grids
- **• Line integral convolution**
- Texture advection
- **• Topology-based visualization**
- 3D vector fields

- Visualize **local** features of the vector field:
	- Vector itself
	- Vorticity
	- Extern data: temperature, pressure, etc.
- Important elements of a vector:
	- Direction
	- Magnitude
	- Not: components of a vector
- Approaches:
	- Arrow plots
	- Glyphs
- Direct mapping<sub>® Weiskopf/Machiraju/Möller</sub> 25

- Arrows visualize
	- Direction of vector field
	- Orientation
	- Magnitude:
		- Length of arrows
		- Color coding

• Arrows

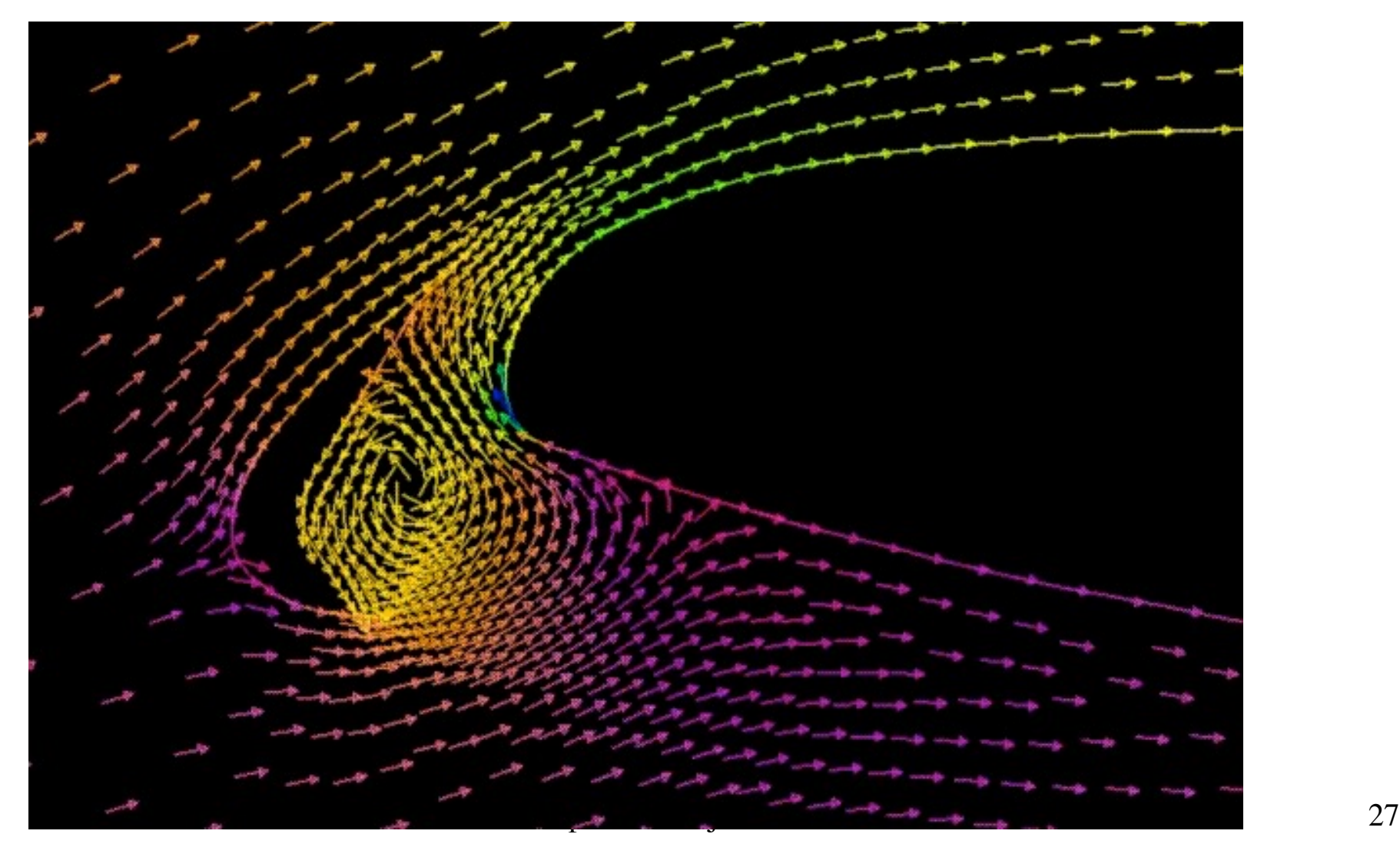

• Glyphs

### – Can visualize more features of the vector field (flow field)

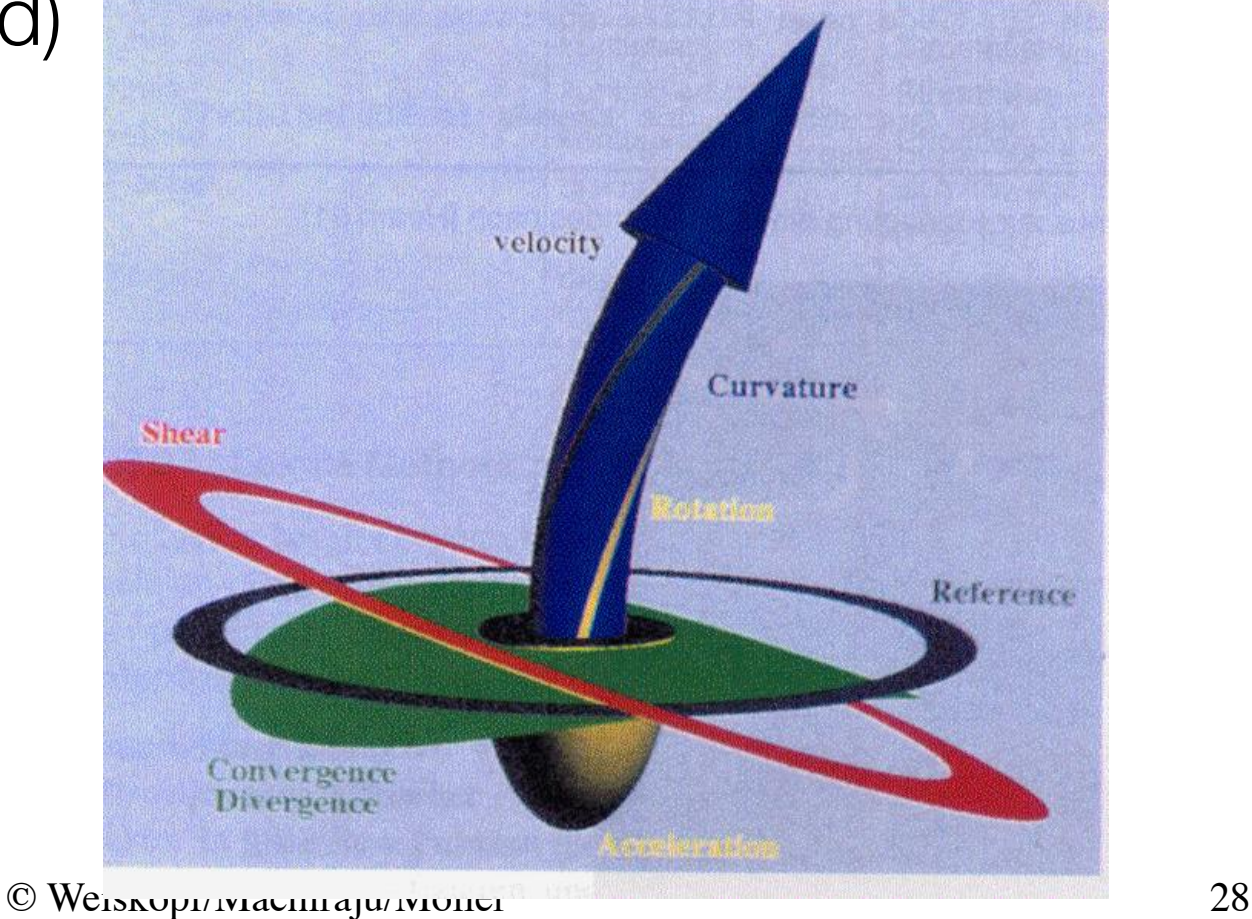

- Advantages and disadvantages of glyphs and arrows:
	- + Simple
	- + 3D effects
	- Inherent occlusion effects
	- Poor results if magnitude of velocity changes rapidly (Use arrows of constant length and color code magnitude)

- Basic idea: trace particles
- Characteristic lines
- Mapping approaches:
	- Lines
	- Surfaces
	- Individual particles
	- Texture
	- Sometimes animated
- Density of visual representation
	- $-$  Sparse  $=$  only a few visual patterns (e.g. only a few streamlines)
	- Dense = complete coverage of the domain by visual structures

### • Pathlines

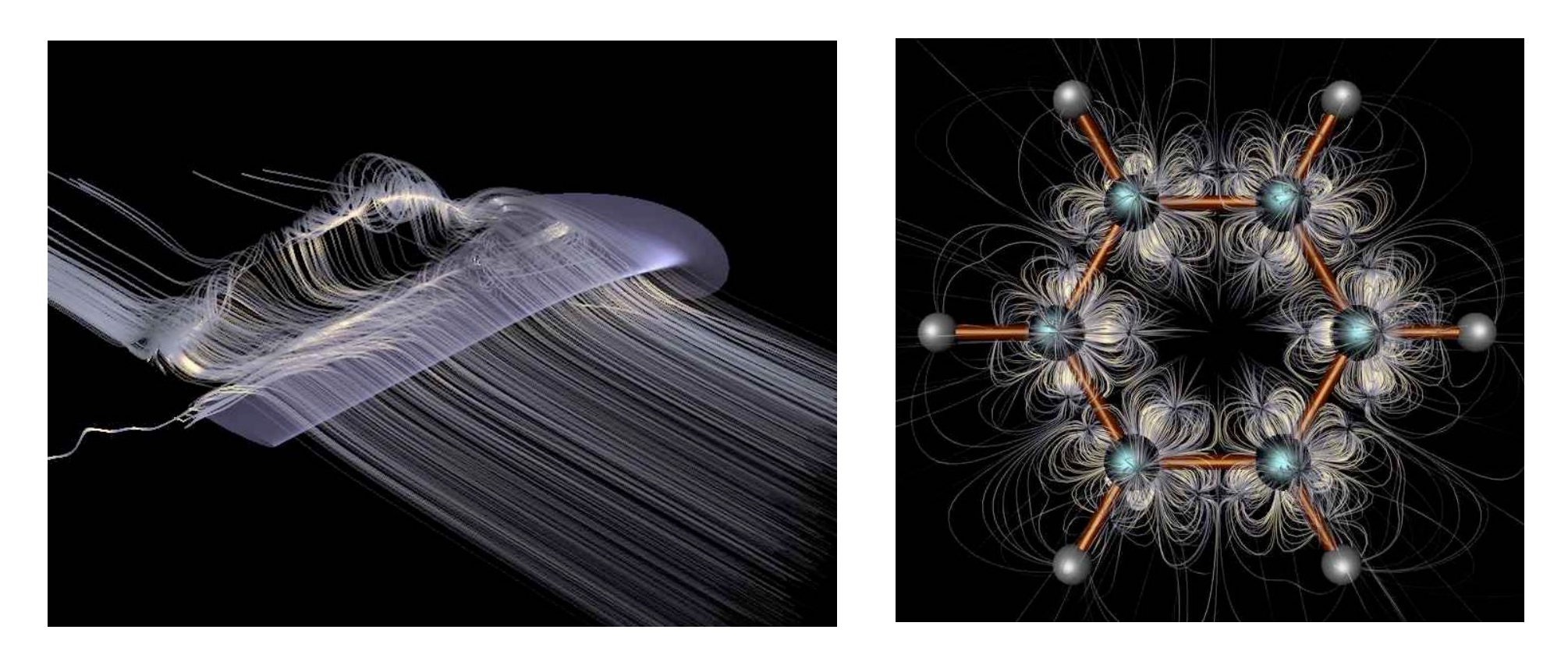

- Stream balls
	- Encode additional scalar value by radius

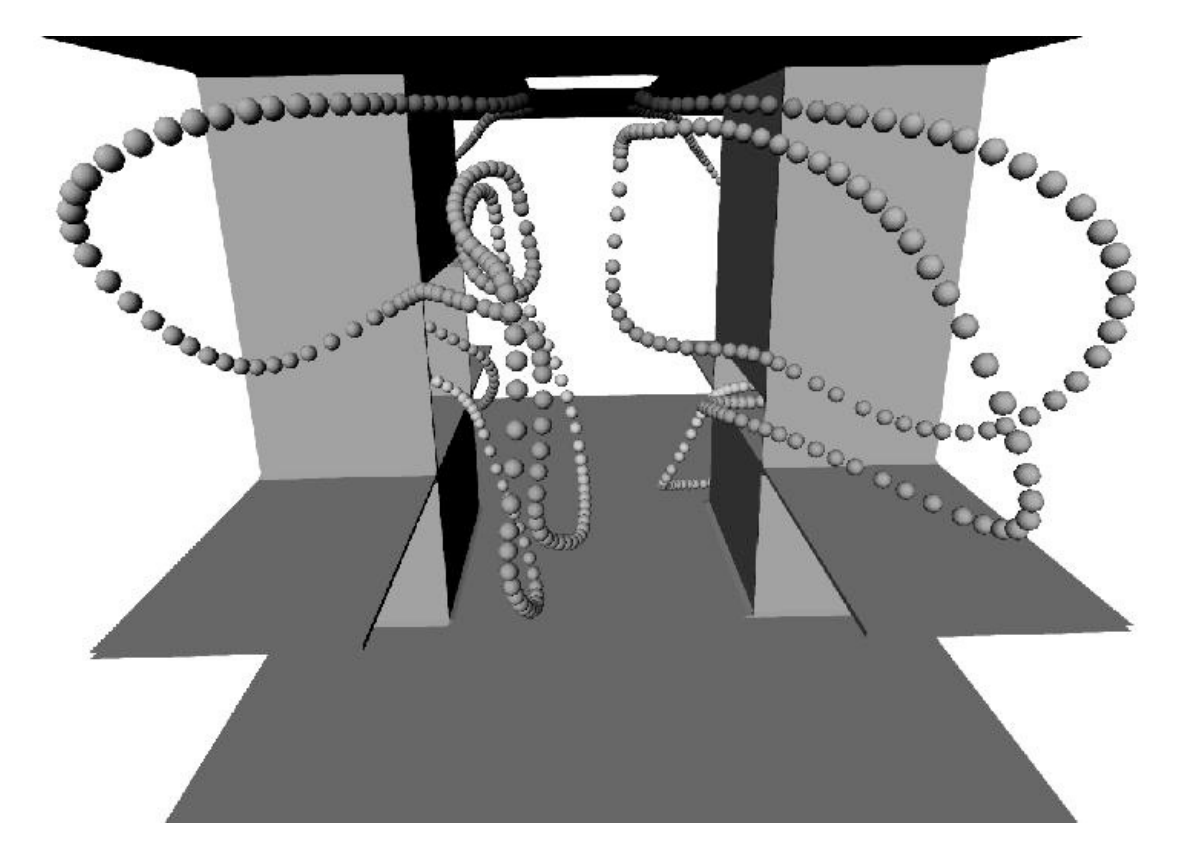

• Streaklines

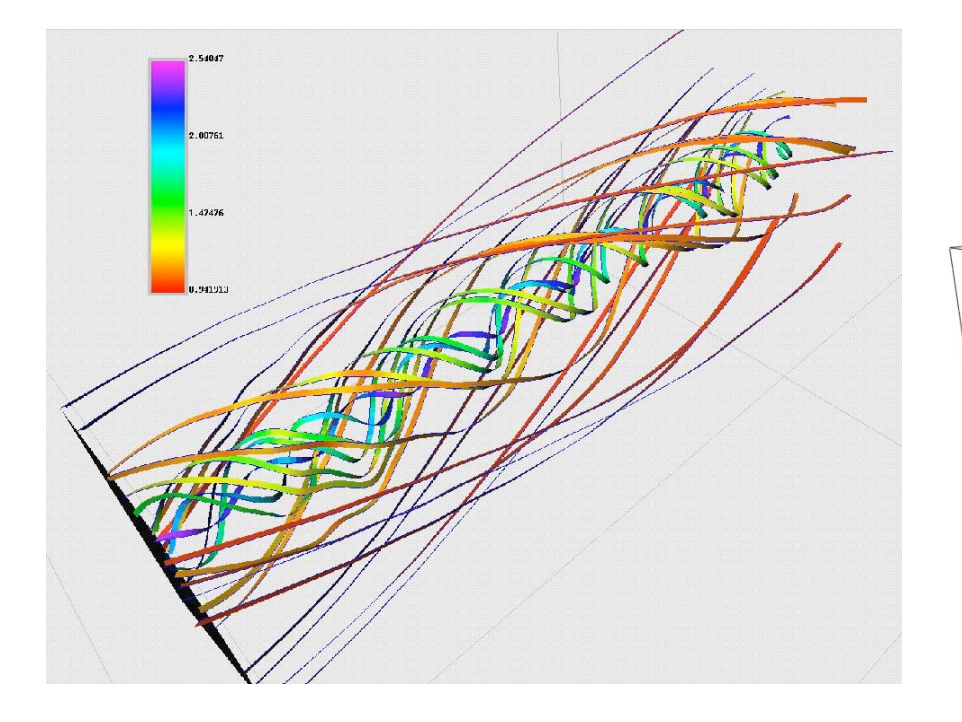

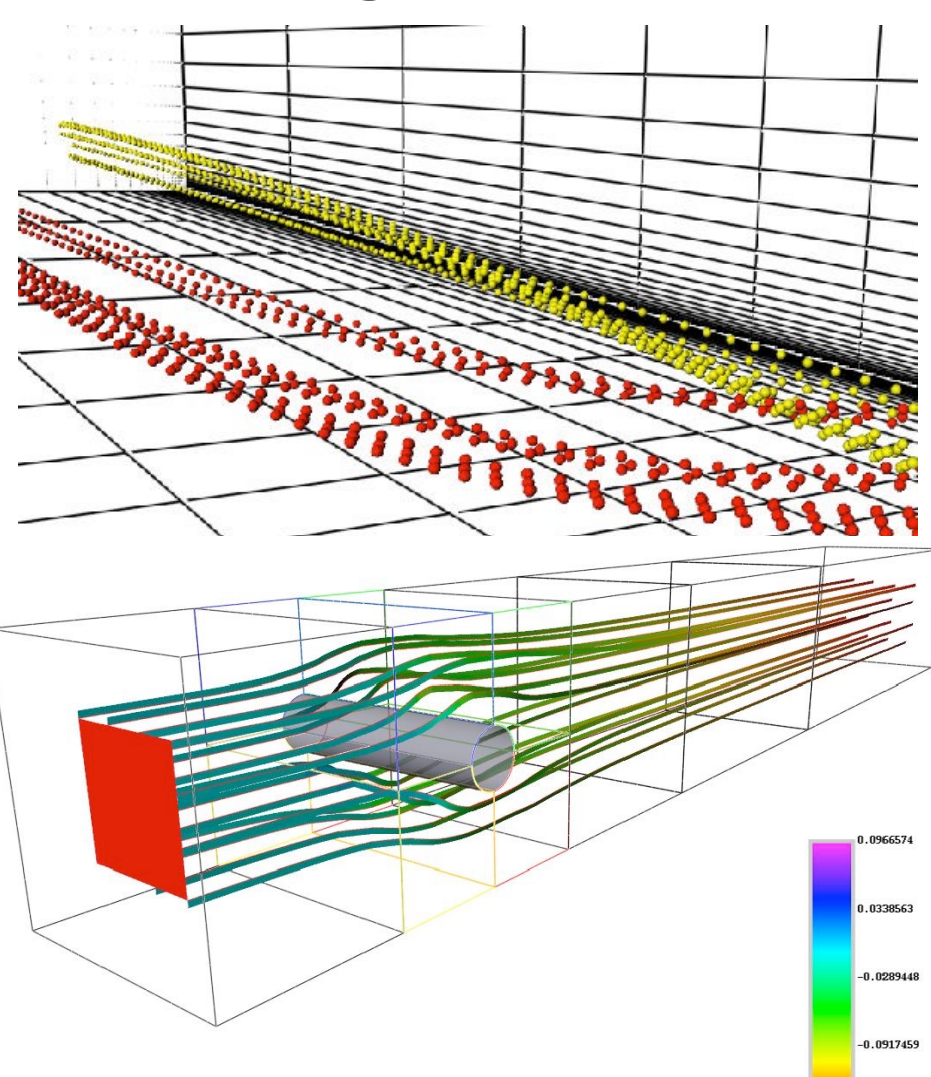

154547

- Stream ribbons
	- Trace two close-by particles
	- Keep distance constant

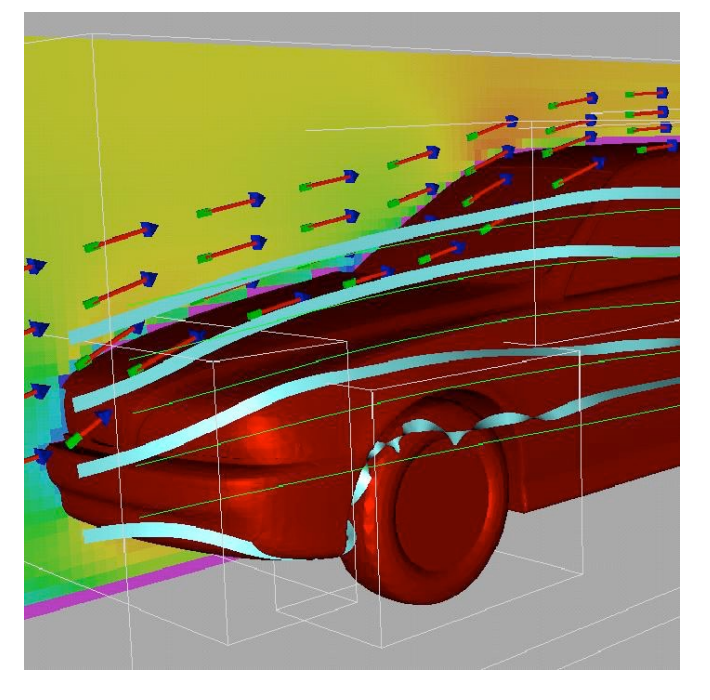

- Stream tubes
	- Specify contour, e.g. triangle or circle, and trace it through the flow

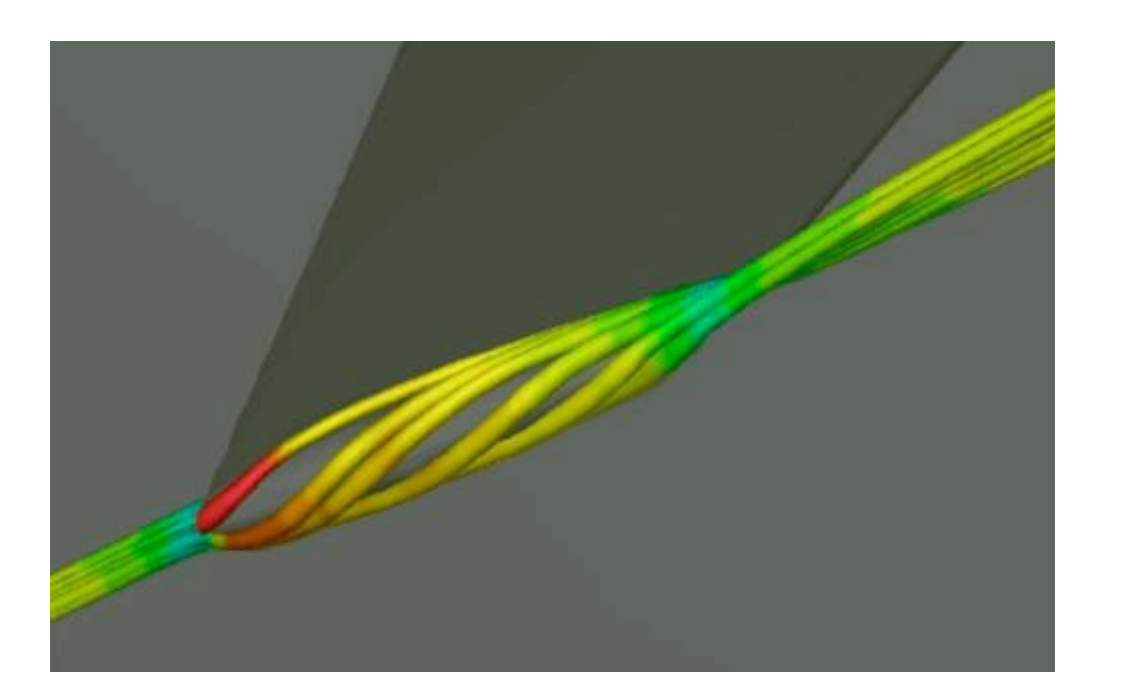

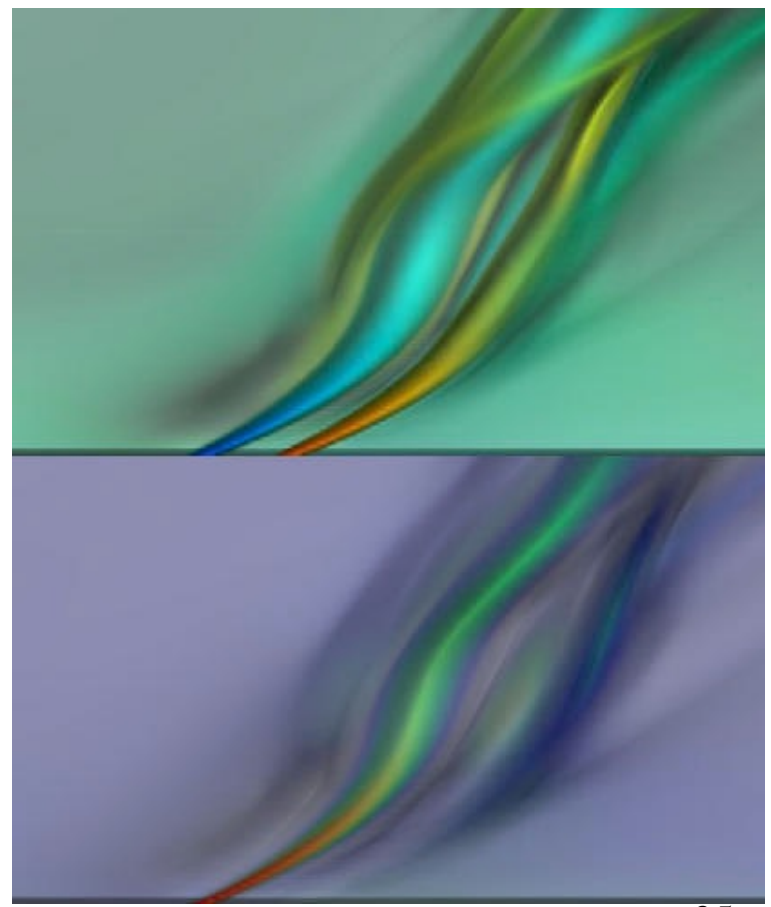

• Motion of individual particles (cavity.avi)
## **Overview**

- Problem setting
- Vector calculus
- Characteristic lines
- Arrows and glyphs
- Particle tracing and mapping methods
- Particle tracing on grids
- **• Line integral convolution**
- Texture advection
- **• Topology-based visualization**
- 3D vector fields

## Mapping Methods Based on Particle Tracing

- LIC (Line Integral Convolution)
	- Texture representation
	-

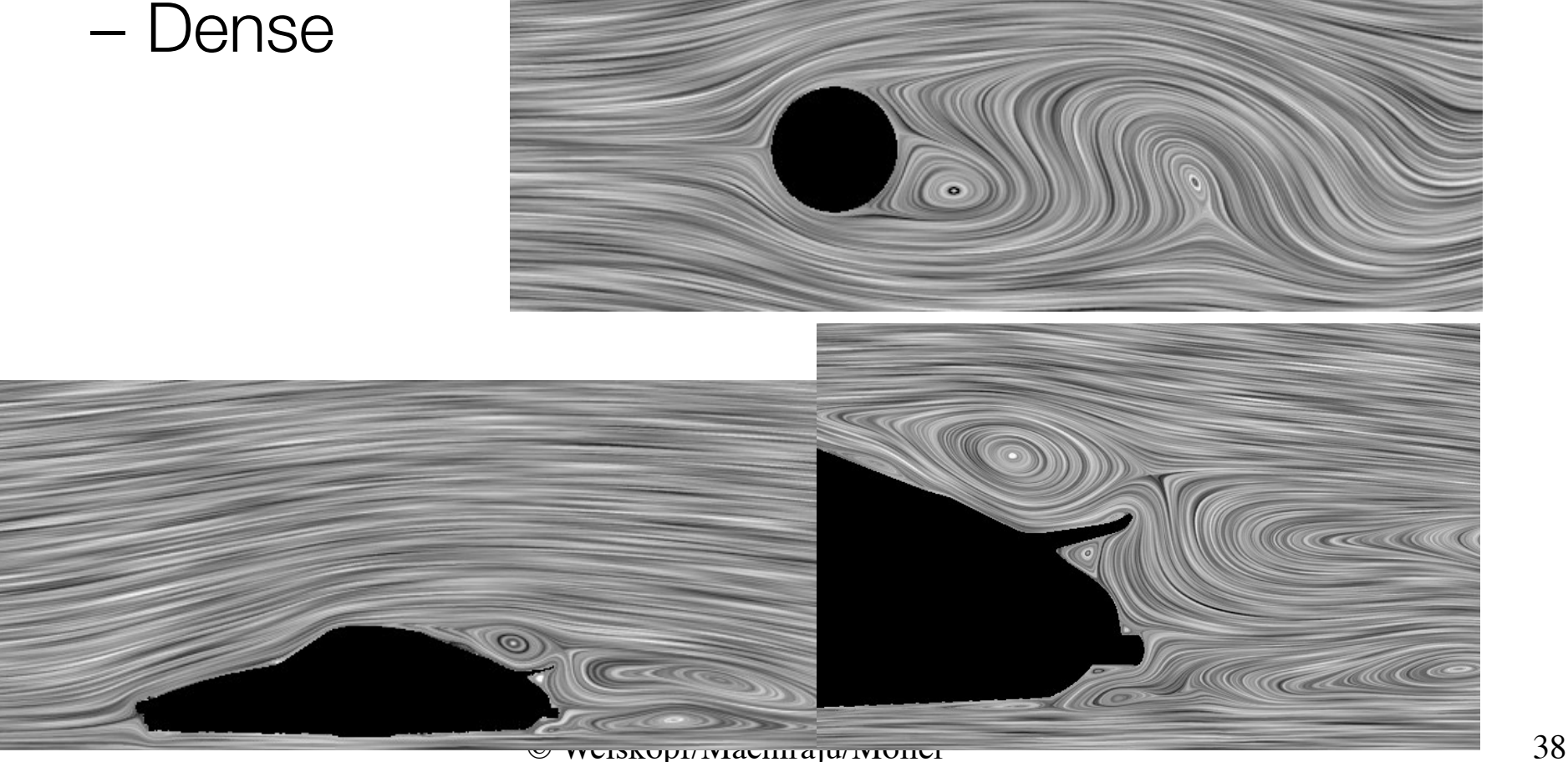

## Mapping Methods Based on Particle Tracing

- Unsteady flow advection-convolution
	- Animation

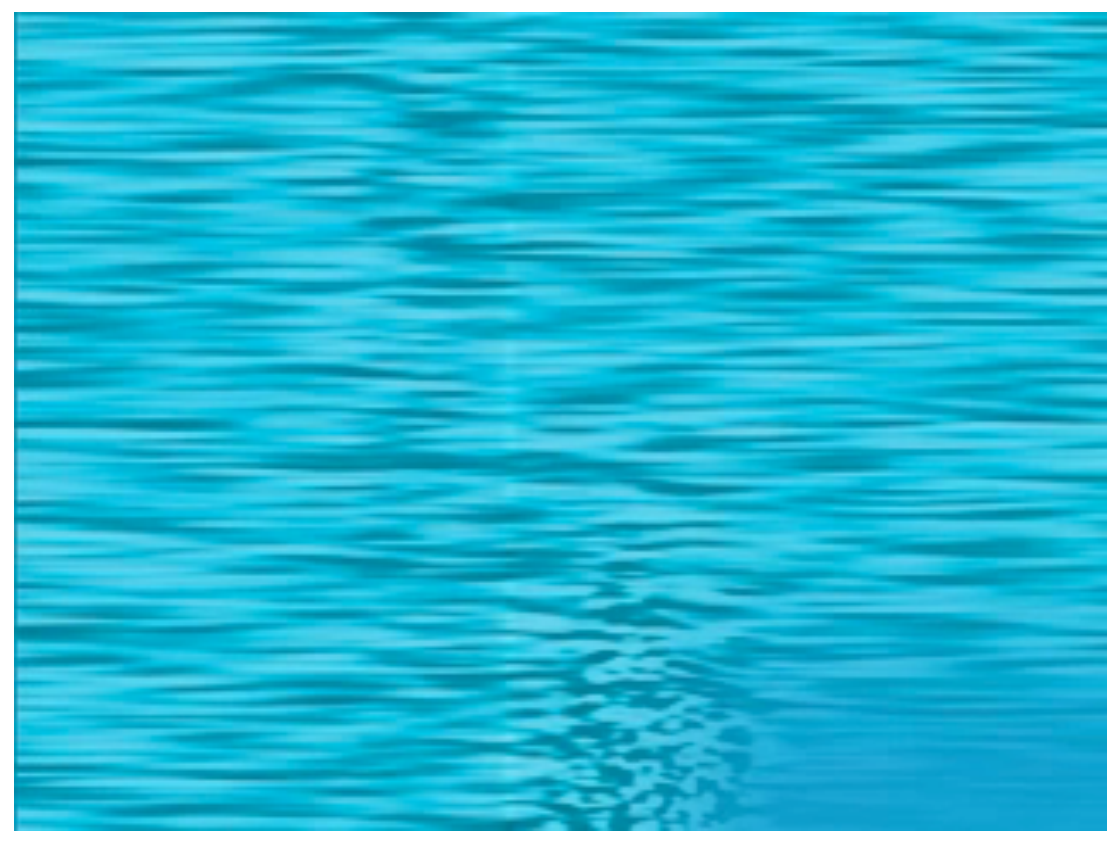

## Particle Tracing on Grids

- Vector field given on a grid
- Solve  $L(0) = x_0$ ,  $\frac{dL(t)}{dt} = v(L(t)t)$ for the pathline

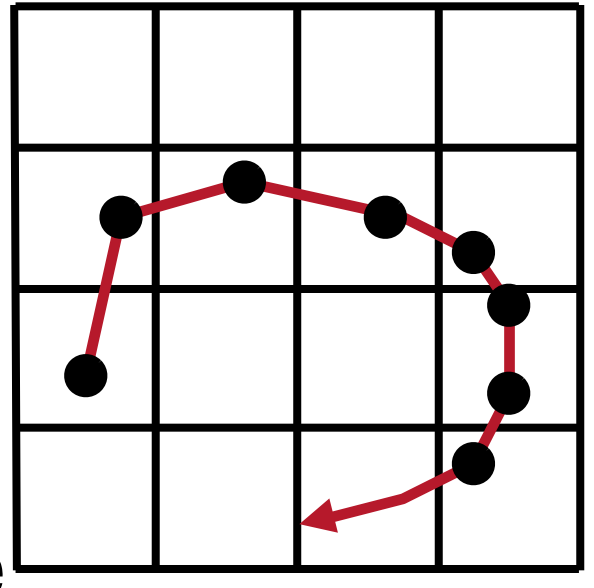

- Incremental integration
- Discretized path of the particle

## Particle Tracing on Grids

- Most simple case: Cartesian grid for the pathline
- Basic algorithm: Select start point (seed point) Find cell that contains start point *point location*  While (particle in domain) do Interpolate vector field at current position *interpolation*  Integrate to new position *integration*  Find new cell *point location*  Draw line segment between latest particle positions Endwhile

## Particle Tracing on Grids

- Point location (cell search) on Cartesian grids:
	- Indices of cell directly from position (*x*, *y*, *z*)
	- $-$  For example:  $i_x = (x x_0) / \Delta x$
	- Simple and fast
- Interpolation on Cartesian grids:
	- Bilinear (in 2D) or trilinear (in 3D) interpolation
	- $-$  Required to compute the vector field  $(=$  velocity) inside a cell
	- Component-wise interpolation
	- Based on offsets (= local coordinates within cell)

- Line Integral Convolution (LIC)
	- Visualize dense flow fields by imaging its integral curves
	- Cover domain with a random texture (so called 'input texture', usually stationary white noise)
	- Blur (convolve) the input texture along the path lines using a specified filter kernel
- Look of 2D LIC images
	- Intensity distribution along path lines shows high correlation
	- No correlation between neighboring path lines

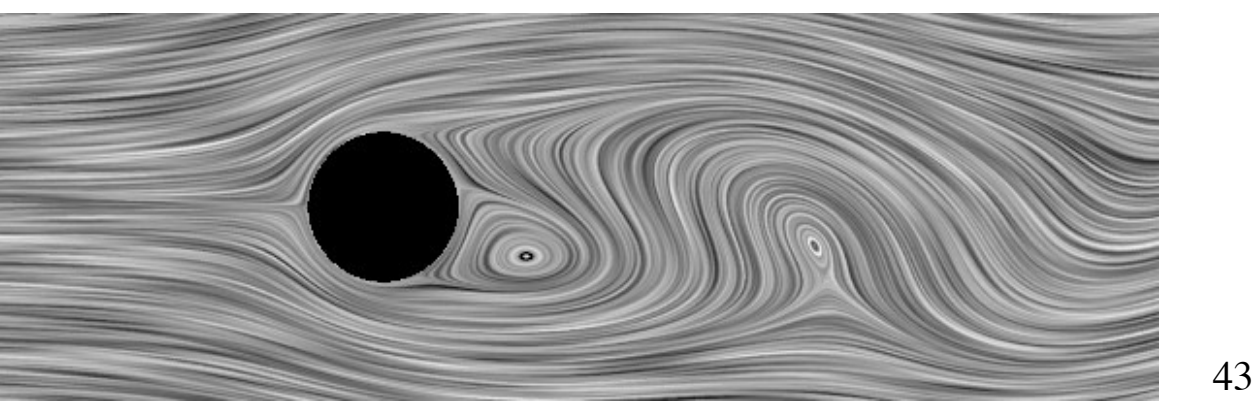

- Idea of Line Integral Convolution (LIC)
	- Global visualization technique
	- Dense representation
	- Start with random texture
	- Smear out along stream lines

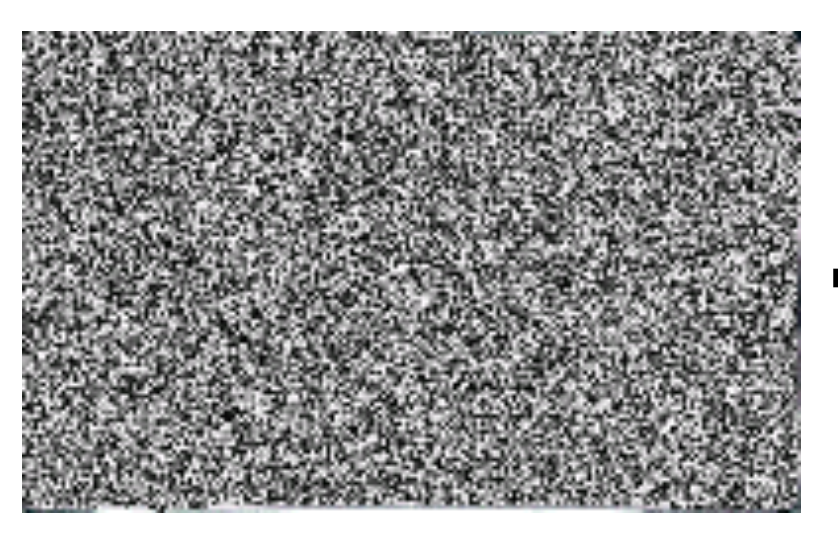

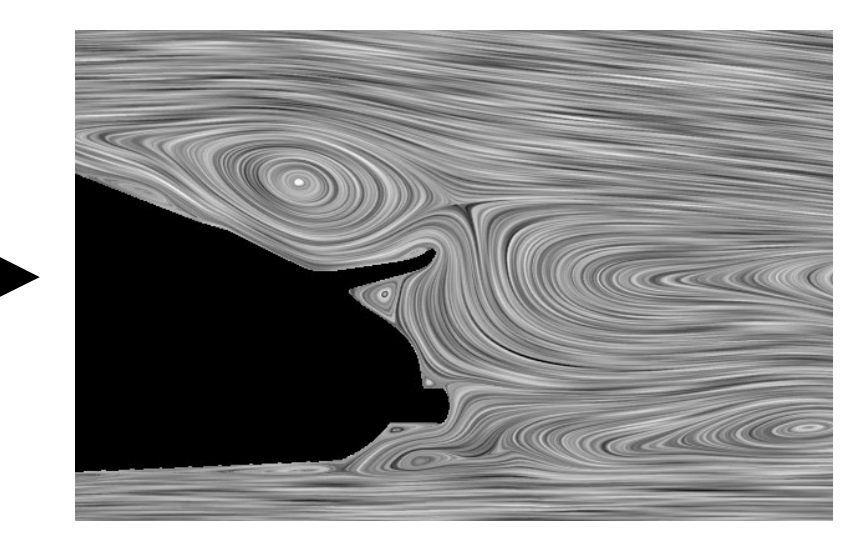

- Algorithm for 2D LIC
	- Let  $t \rightarrow \Phi_0(t)$  be the path line containing the point  $(x_0, y_0)$
	- *T*(*x*,*y*) is the randomly generated input texture – Compute the pixel intensity as:

 $I(x_0, y_0) = \int_{-L}^{L} k(t) x T(\phi_0(t)) dt$ 

convolution with kernel

• Kernel:

- Finite support [-*L*,*L*]
- Normalized
- Often simple box filter
- Often symmetric (isotropic)  $1/45$

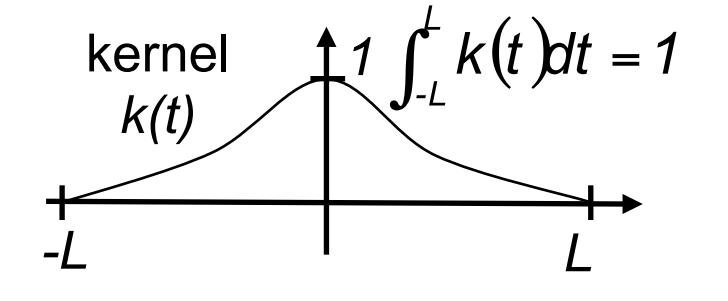

- Algorithm for 2D LIC
	- Convolve a random texture along the streamlines

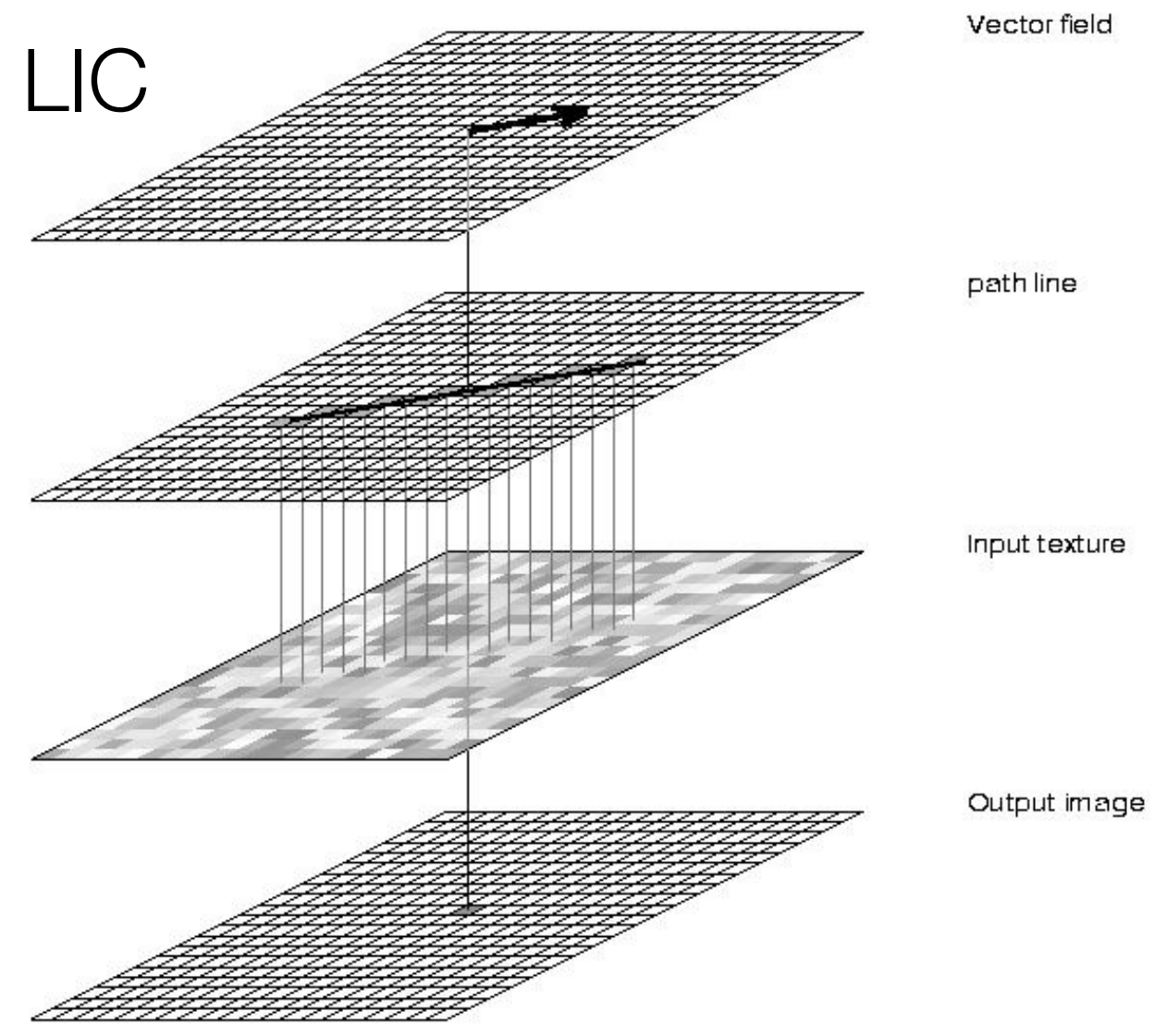

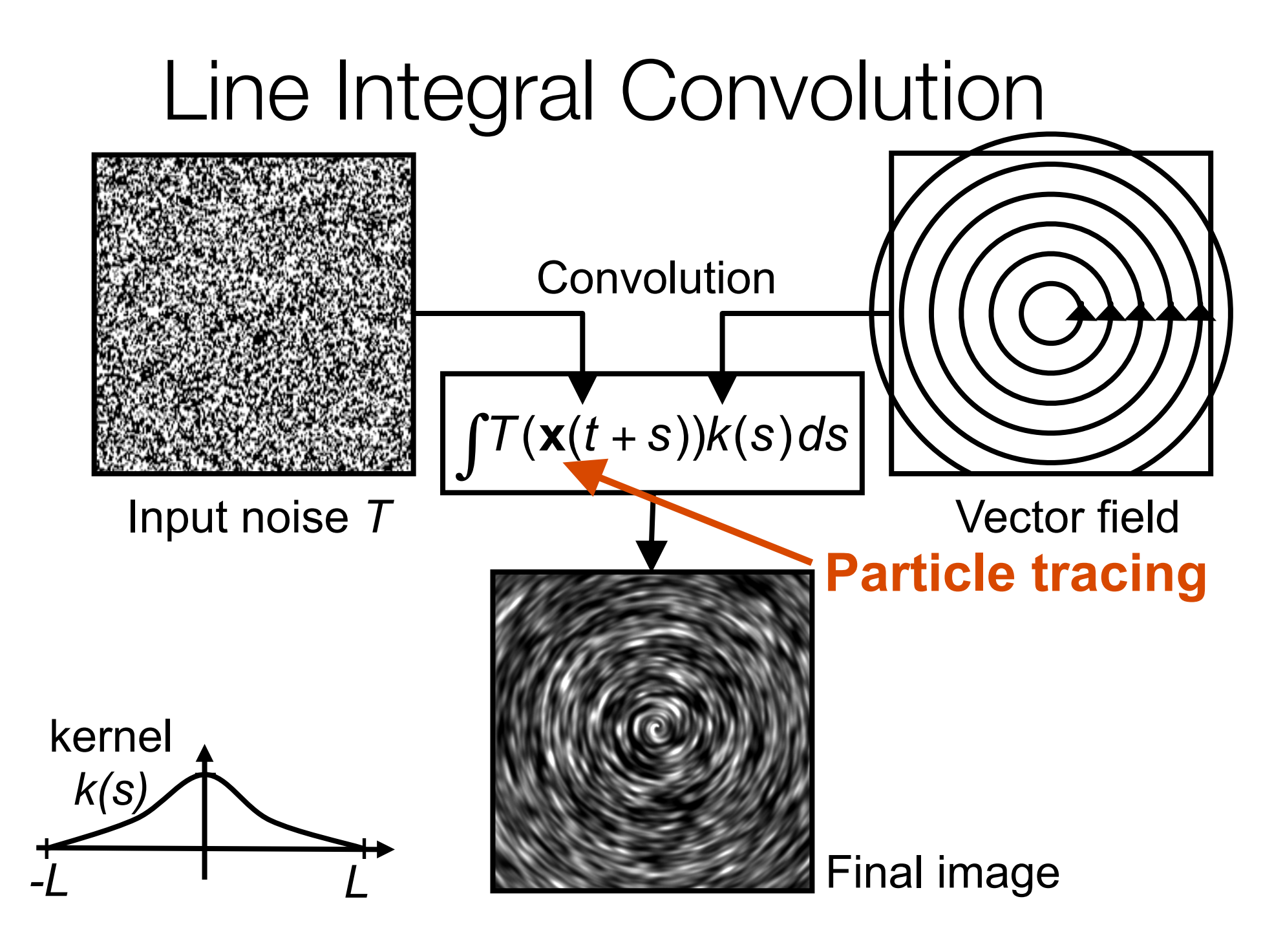

- Fast LIC
- Problems with LIC
	- New streamline is computed at each pixel
	- Convolution (integral) is computed at each pixel
	- Slow
- Idea:
	- Compute very long streamlines
	- Reuse these streamlines for many different pixels
	- Incremental computation of the convolution integral

- Oriented LIC (OLIC):
	- Visualizes orientation (in addition to direction)
	- Sparse texture
	- Anisotropic convolution kernel
	- Acceleration: integrate individual drops and compose them to final image

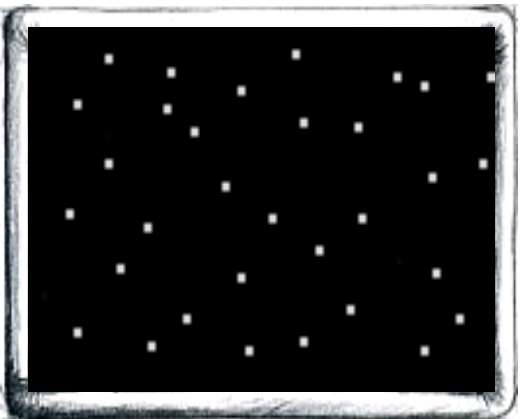

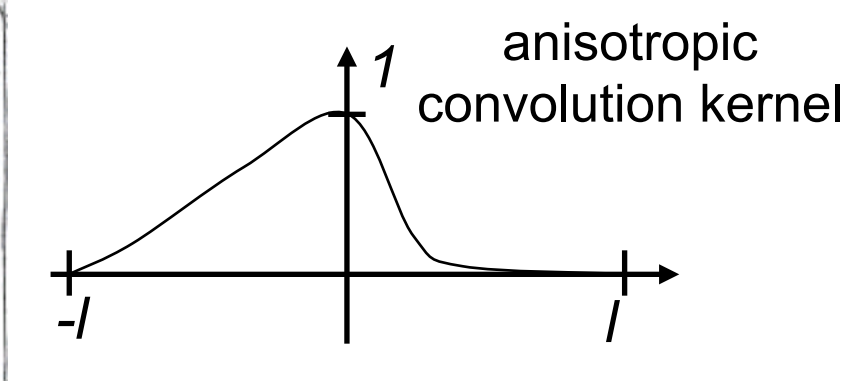

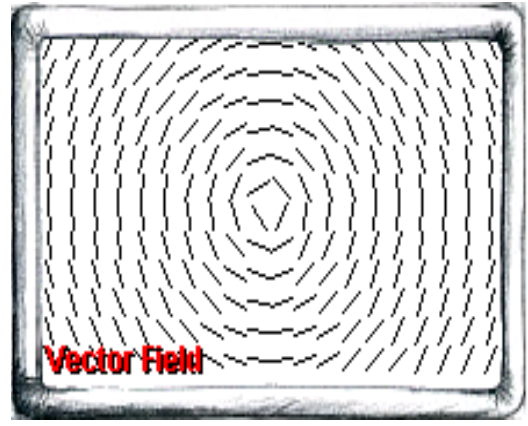

© Weiskopf/Machiraju/Möller 49

#### • Oriented LIC (OLIC)

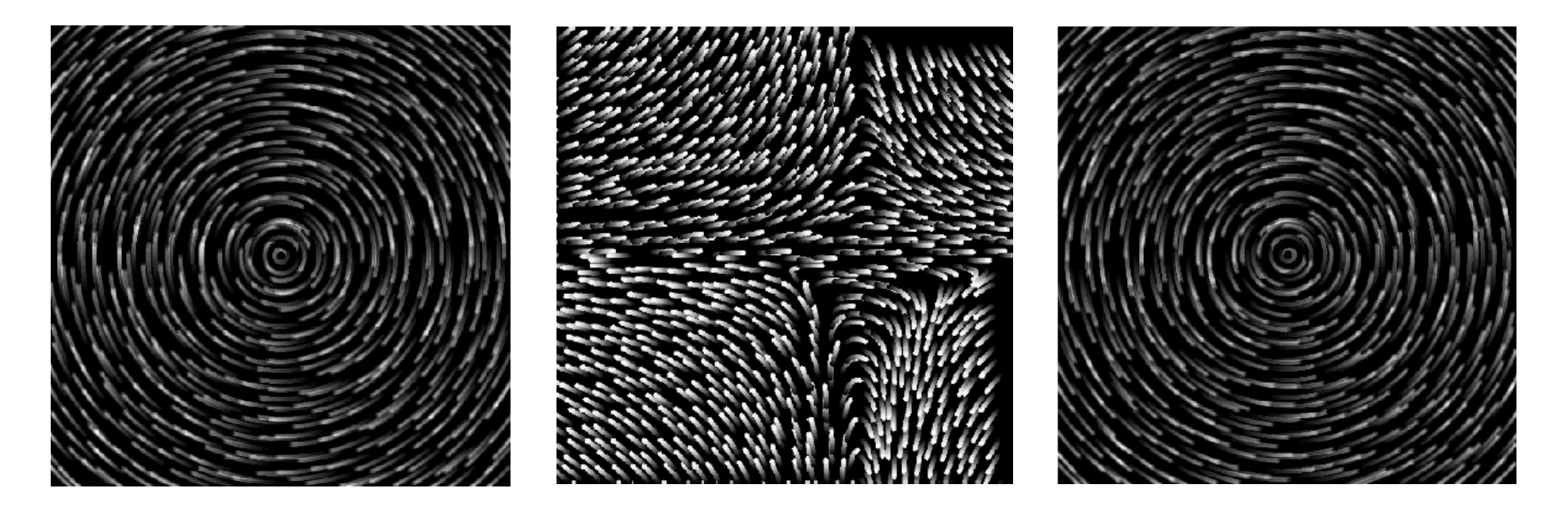

• Video --

#### CylinderStreakMovieNoTitleLICAtEnd

- Outlook
	- GPU LIC for real-time visualization
	- Texture advection (also on GPUs) for an incremental computation
		- Especially useful for time-dependent vector fields
	- Extension to 2.5D and 3D data sets

#### **Overview**

- Problem setting
- Vector calculus
- Characteristic lines
- Arrows and glyphs
- Particle tracing and mapping methods
- Particle tracing on grids
- Line integral convolution
- Texture advection
- **• Topology-based visualization**
- 3D vector fields

• Idea:

Do not draw "all" streamlines, but only the "important" streamlines

- Show only topological skeletons
- Important points in the vector field: critical points
- Critical points:
	- Points where the vector field vanishes:  $v = 0$
	- Points where the vector magnitude goes to zero and the vector direction is undefined
	- Sources, sinks, …
- The critical points are connected to divide the flow into regions with similar properties
- Structure of particle behavior for  $t \rightarrow \infty$

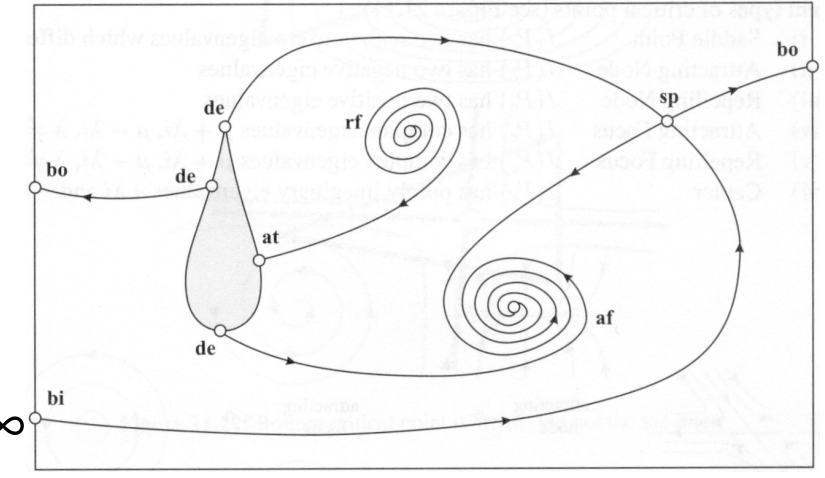

- Finding "critical" points
- what is critical in a flow?
- Well when it doesn't flow anymore!
- I.e critical points are places without change:  $v = 0!$
- Try to
	- find these places
	- classify them

- First we need understand such places!
- two flows can cancel each other out
- center of vortex ...
- Look at derivative of y!

$$
v_i = v_i^{(0)} + \left(x_j - x_j^{(0)}\right) \frac{\partial v_i}{\partial x_j} + \dots
$$

- 1. Find critical points
- pretty much iso-value algorithm
- but with a twist since three components are zero
- find iso-values for each component and then only consider cells where all three intersect
- not enough sub-divide potential cells until a certain bound is reached.

- 2. classify critical points
- according to what is happening in the neighborhood - attracting or repelling or a combination thereof
- determined by derivative of velocity
- if positive then things move away
- if negative things come closer
- this is 1D

- One dimension:
- if derivative of velocity is:
	- positive: things move away (repelling)
	- negative: things come closer (attracting)

$$
v = v^{(0)} + \left(x - x^{(0)}\right)\frac{\partial v}{\partial x} + \dots
$$

- 2D classification (and higher D):
- according to eigen-values of derivative matrix i

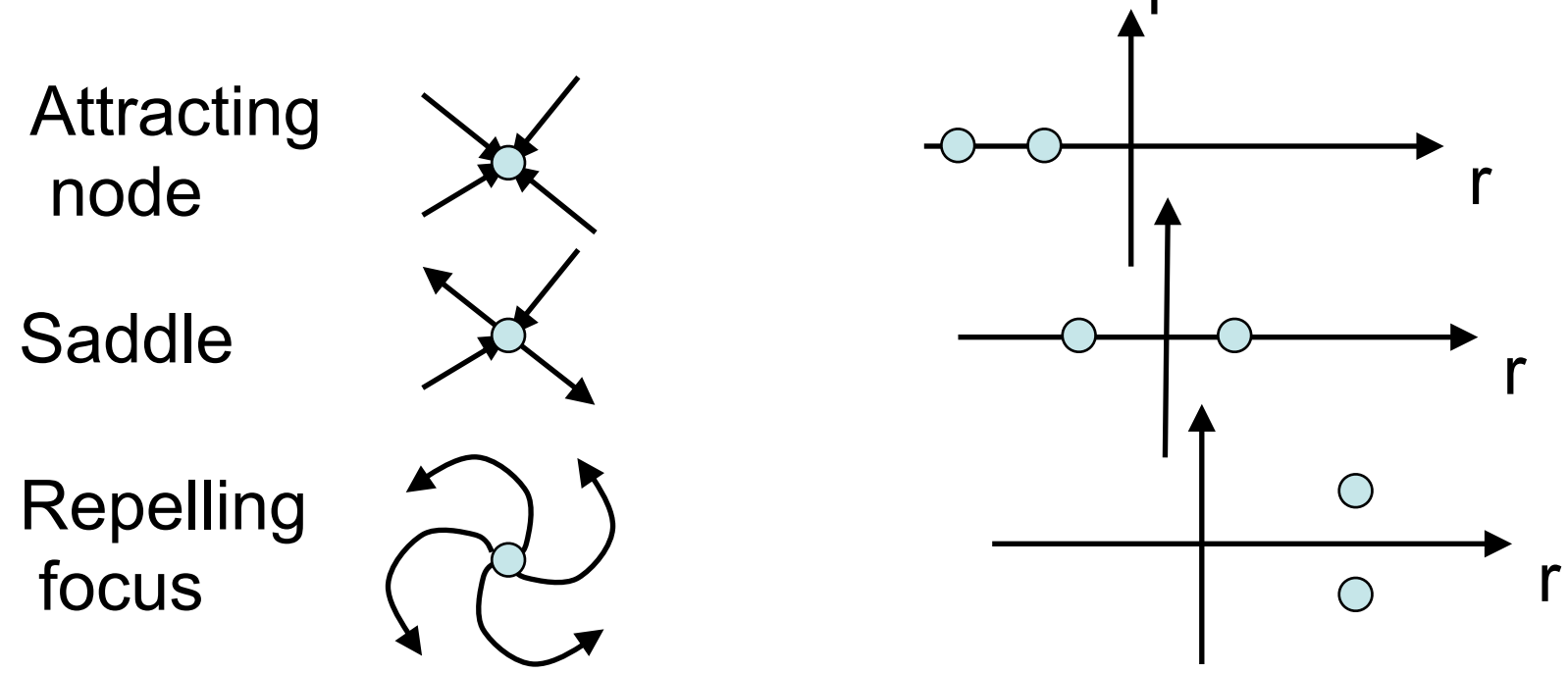

- 3D classification
- more complicated

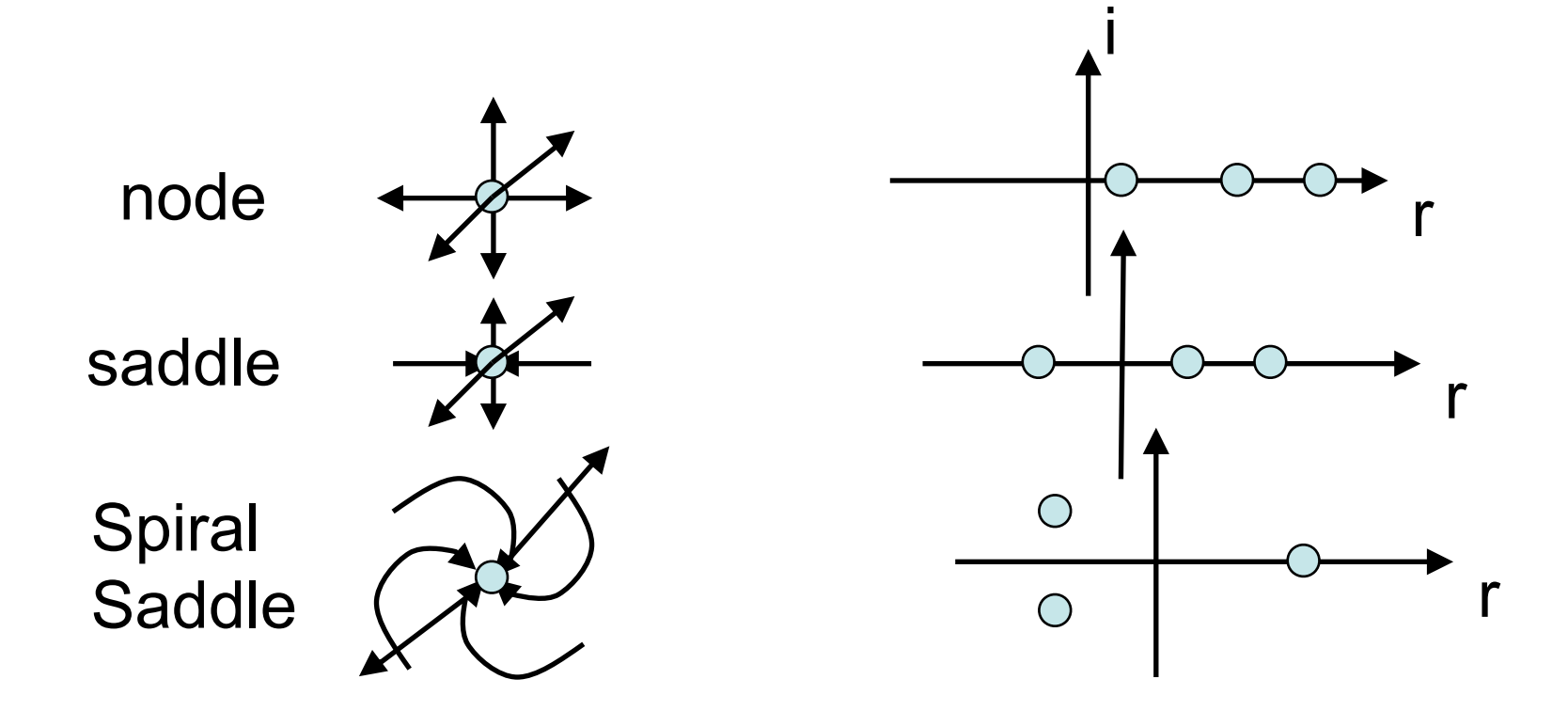

- Taylor expansion for the velocity field around a critical point **r***c*:  $\mathbf{v}(\mathbf{r}) = \mathbf{v}(\mathbf{r}_{c}) + \nabla \mathbf{v} \times (\mathbf{r} - \mathbf{r}_{c}) + O(\mathbf{r} - \mathbf{r}_{c})^{2}$  $\approx$  J  $\times$  r – r<sub>c</sub>)
- Divide Jacobian into symmetric and antisymmetric parts  $J = J_s + J_a = ((J + J<sup>T</sup>) + (J - J<sup>T</sup>))/2$

 $J_s = (J + J^T)/2$  $J_a = (J - J^T)/2$ 

- The symmetric part can be solved to give real eigenvalues *R* and real eigenvectors  $J_{s}r_{s} = Rr_{s}$   $R = R_{1}R_{2}R_{3}$ 
	- Eigenvectors **r***s* are an orthonormal set of vectors
	- Describes change of size along eigenvectors
	- Describes flow into or out of region around critical point

- Anti-symmetric part<br> $J_a \times d = \frac{1}{2}(J J^T) \times d =$  $\frac{1}{2} \begin{pmatrix} 0 & \frac{\partial \mathbf{v}_x}{\partial y} - \frac{\partial \mathbf{v}_y}{\partial x} & \frac{\partial \mathbf{v}_z}{\partial z} - \frac{\partial \mathbf{v}_z}{\partial x} \\ \frac{\partial \mathbf{v}_y}{\partial x} - \frac{\partial \mathbf{v}_x}{\partial y} & 0 & \frac{\partial \mathbf{v}_y}{\partial z} - \frac{\partial \mathbf{v}_z}{\partial y} \div \mathbf{d} = \frac{1}{2} (\nabla \times \mathbf{v}) \times \mathbf{d} \\ \frac{\partial \mathbf{v}_z}{\partial x} - \frac{\partial \mathbf{v}_x}{$  $J_a r_a =/r_a$   $I = I_1, I_2, I_3$ 
	- Describes rotation of difference vector  $d = (r - r_c)$
	- The anti-symmetric part can be solved to give imaginary eigenvalues *I*

• 2D structure: eigenvalues are  $(R_1, R_2)$  and  $(I_1, I_2)$ 

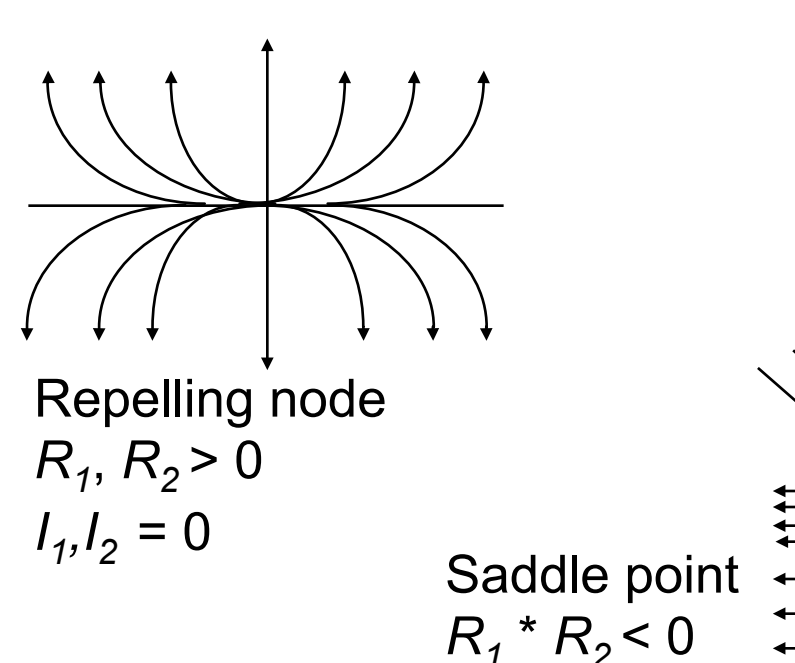

 $I_1, I_2 = 0$ 

Repelling focus  $R_1, R_2 > 0$ 

 $I_1, I_2$  ≠ 0

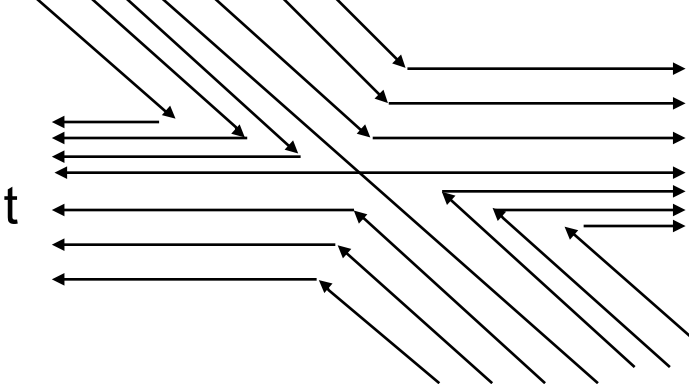

• 2D structure: eigenvalues are  $(R_1, R_2)$  and  $(I_1, I_2)$ 

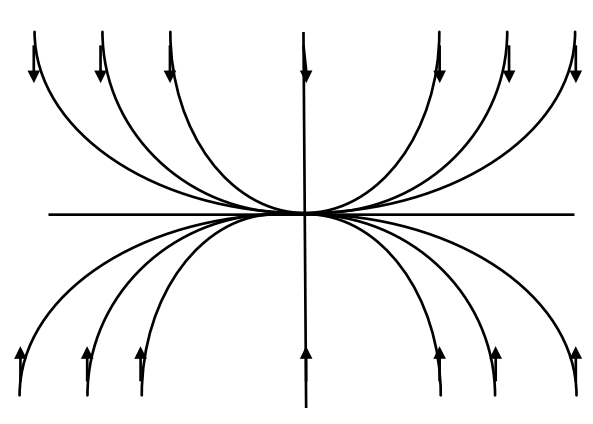

Attracting node  $R_1, R_2 < 0$  $I_1, I_2 = 0$ 

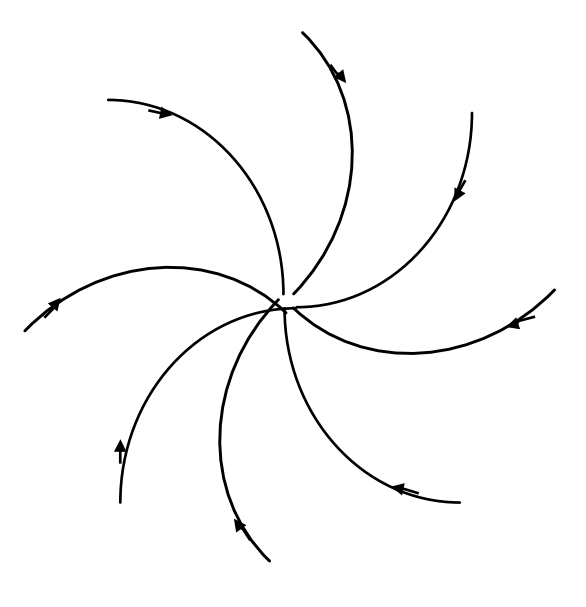

Attracting focus  $R_1, R_2 < 0$ *I*<sub>1</sub>*,I*<sub>2</sub> ≠ 0

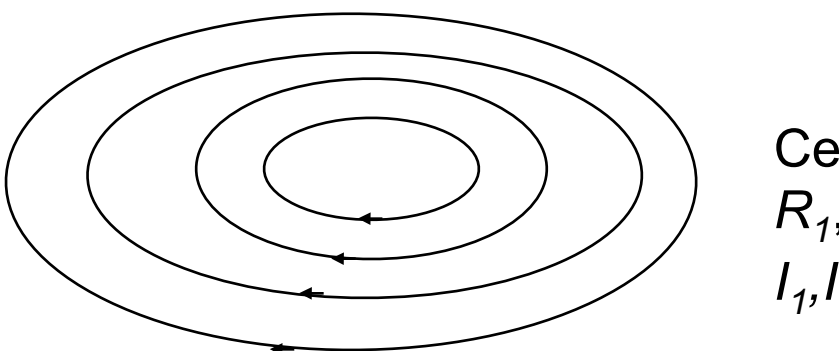

**Center**  $R_1$ ,  $R_2 = 0$  $I_1, I_2 \neq 0$ 

© Weiskopf/Machiraju/Möller 66

- Also in 3D
	- Some examples

Attracting node  $R_1, R_2, R_3 < 0$  $I_1, I_2, I_3 = 0$ 

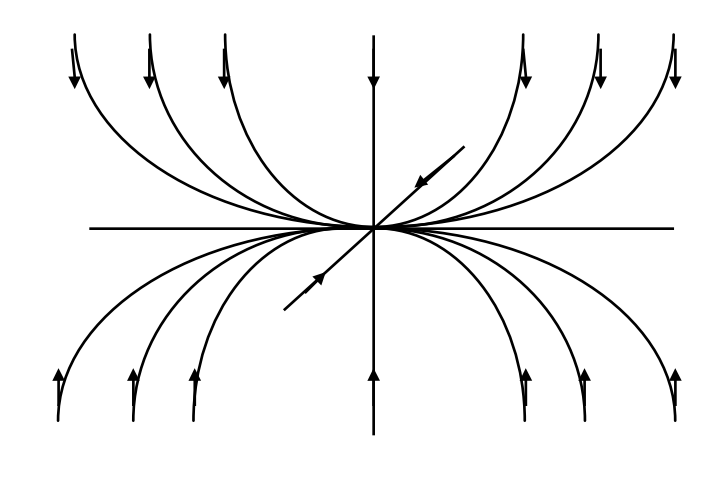

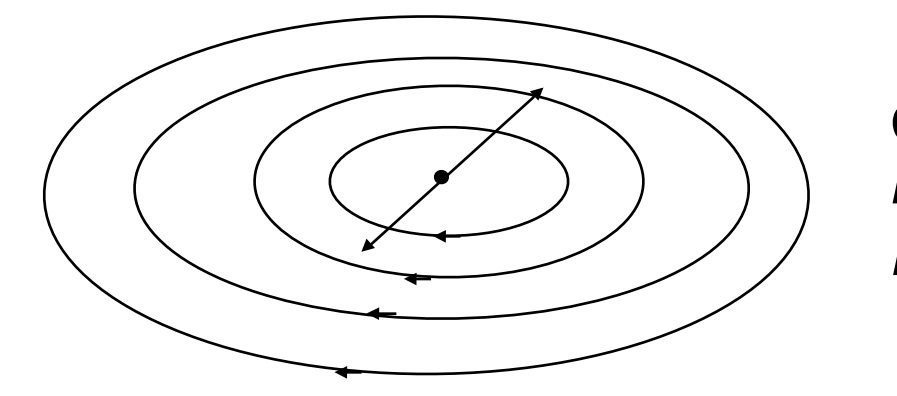

**Center**  $R_1$ ,  $R_2$  = 0,  $R_3$  > 0  $I_1, I_2 \neq 0, I_3 = 0$ 

- Mapping to graphical primitives: streamlines
	- Start streamlines close to critical points
	- Initial direction along the eigenvectors
- End particle tracing at
	- Other "real" critical points
	- Interior boundaries: attachment or detachment points
	- Boundaries of the computational domain

- How to find critical points
	- Cell search (for cells which contain critical points):
		- Mark vertices by  $(+, +)$ ,  $(-, -)$ ,  $(+, -)$  or  $(-, +)$ , depending on the signs of  $v_x$  and  $v_y$
		- Determine cells that have vertices where the sign changes in both components  $\rightarrow$  these are the cells that contain critical points
	- How to find critical points within a (quad) cell ?
		- Find the critical points by interpolation
		- Determine the intersection of the isolines (c=0) of the two components, $(+,+)$  $(+,+)$   $(+,+)$

*vx*=0

 $v_y=0$ 

- Two bilinear equations to be solved
- aries (–,–i) (+,–i) (+,–i) (+,<del>o</del>j • Critical points are the solutions within the cell boundaries  $(-,-)$   $(+,-)$   $(+,6)$

- How to find critical points (cont.)
	- How to find critical points within simplex?
		- Based on barycentric interpolation
		- Solve analytically
	- Alternative method:
		- Iterative approach based on 2D / 3D nested intervals
		- Recursive subdivision into 4 / 8 subregions if critical point is contained in cell

• Example of a topological graph of 2D flow field

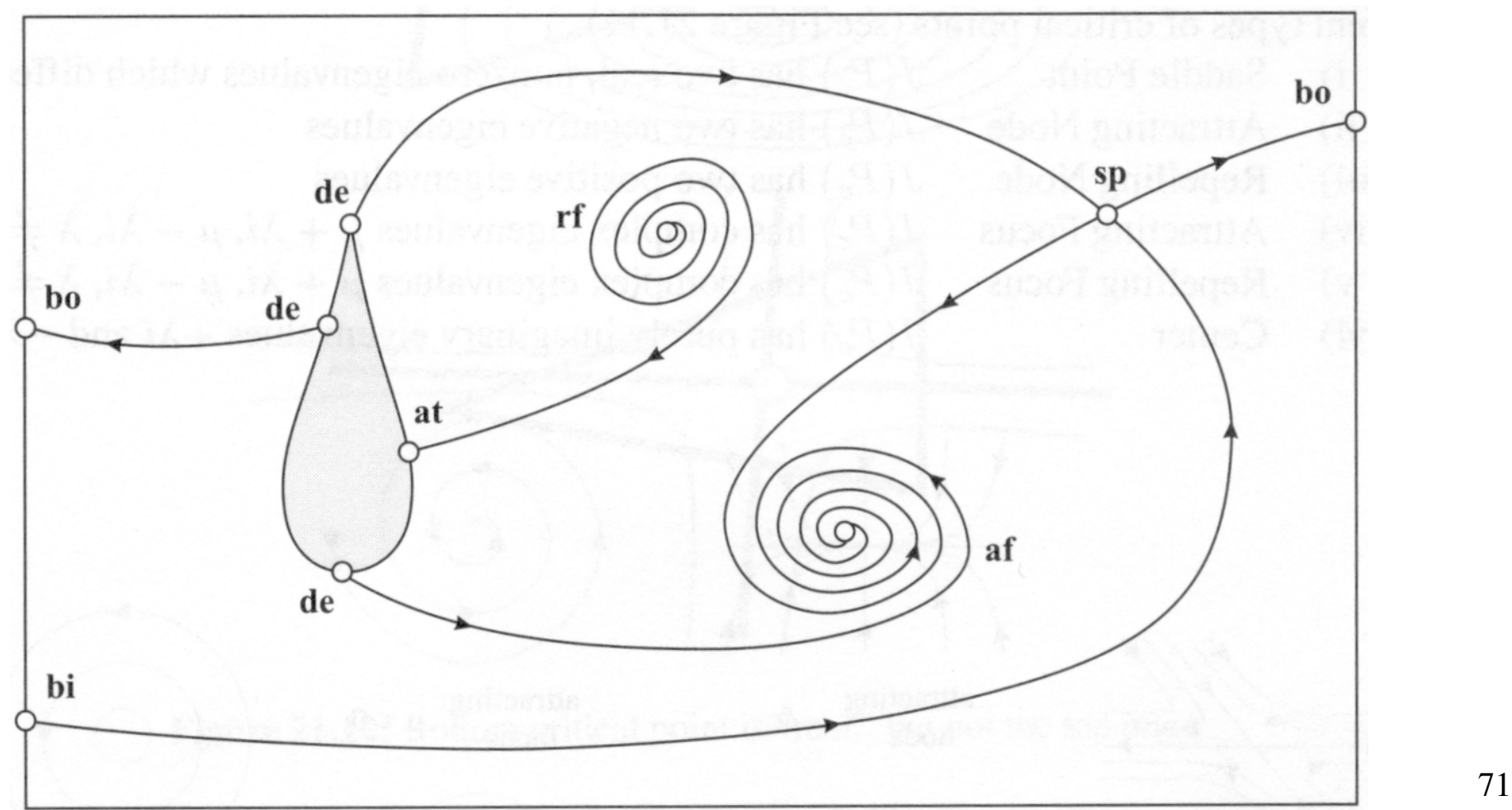

• Further examples of topology-guided streamline positioning

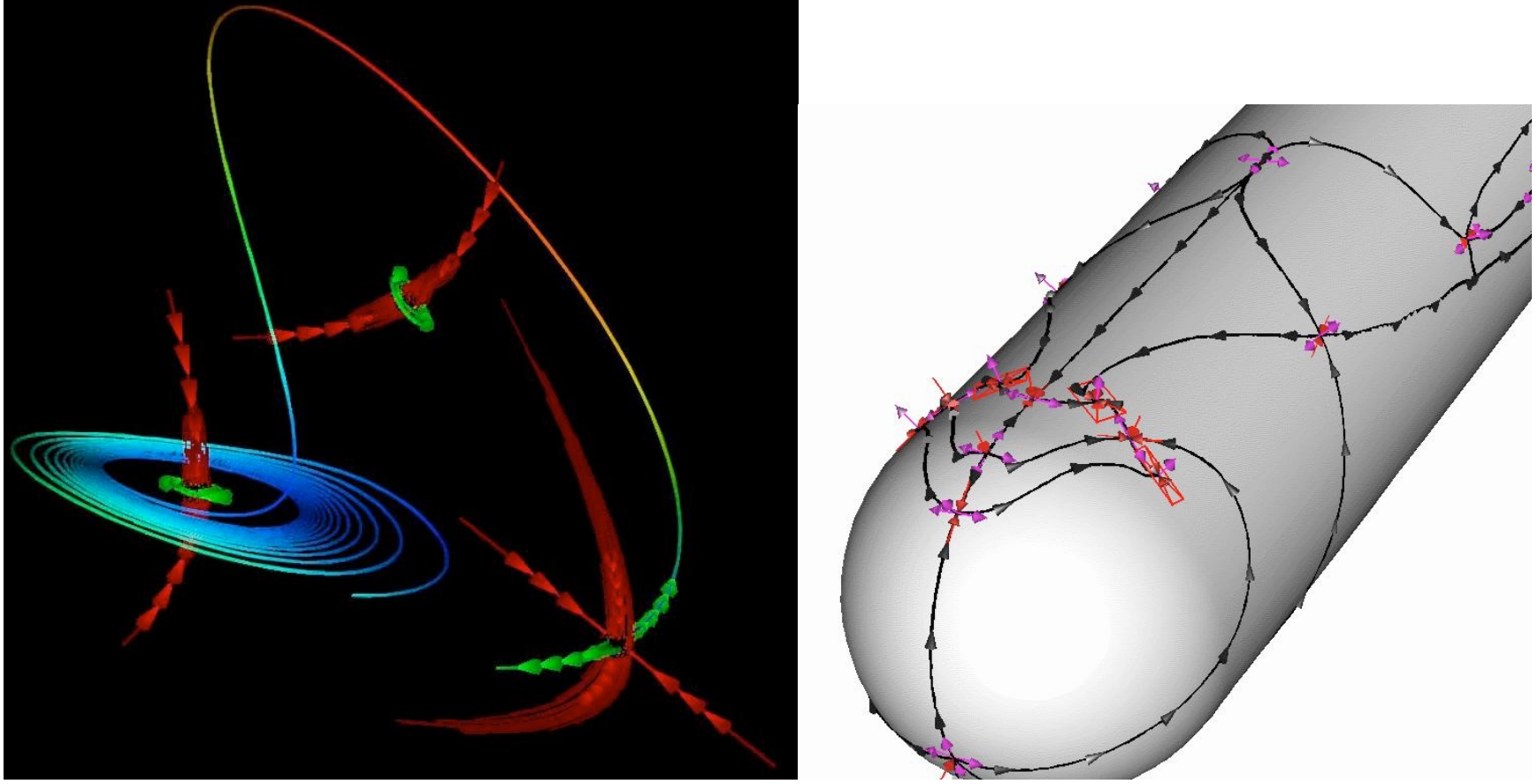
# Vector Field Topology

• Saddle connectors in 3D

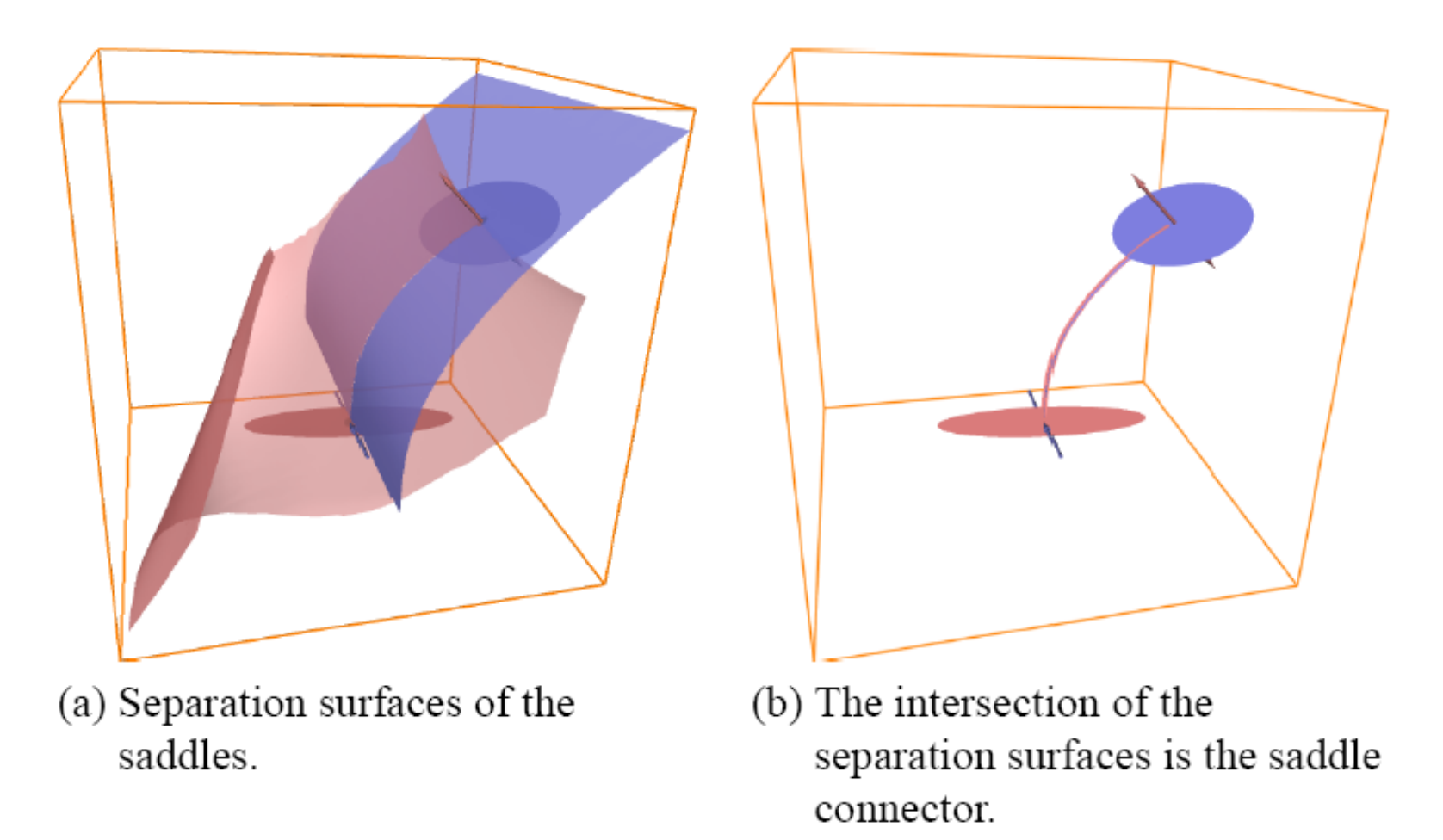

# Vector Field Topology

• Saddle connectors in 3D

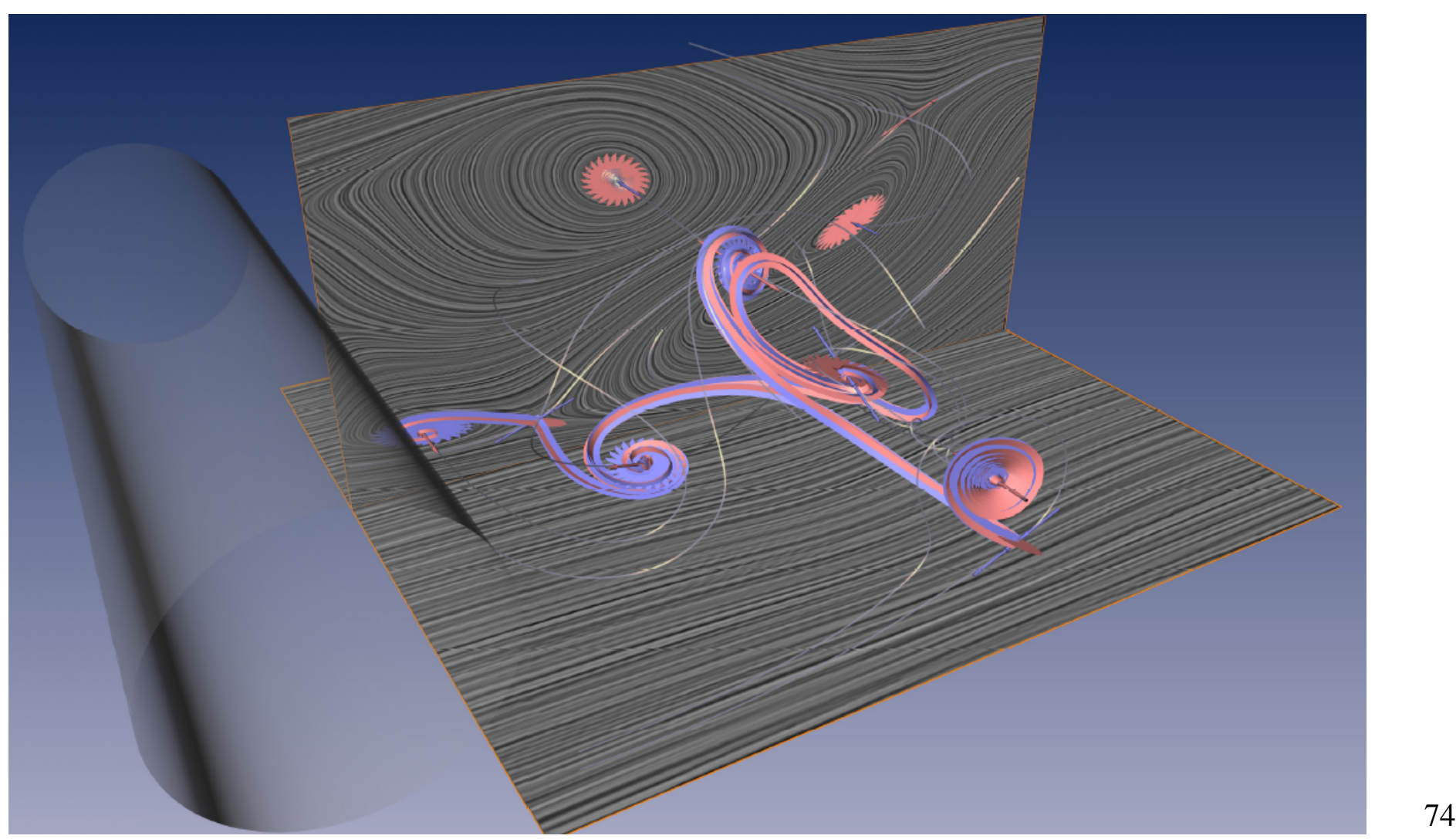

# Vector Field Topology

- Summary:
	- Draw only relevant streamlines (topological skeleton)
	- Partition domain in regions with similar flow features
	- Based on critical points
	- Good for 2D stationary flows
	- Unsteady flows?
	- 3D?

- Most algorithms can be applied to 2D and 3D vector fields
- Main problem in 3D: effective mapping to graphical primitives
- Main aspects:
	- Occlusion
	- Amount of (visual) data
	- Depth perception

- Approaches to occlusion issue:
	- Sparse representations
	- Animation
	- Color differences to distinguish separate objects
	- Continuity
- Reduction of visual data:
	- Sparse representations
	- Clipping
	- Importance of semi-transparency  $\frac{77}{10}$

• Missing continuity

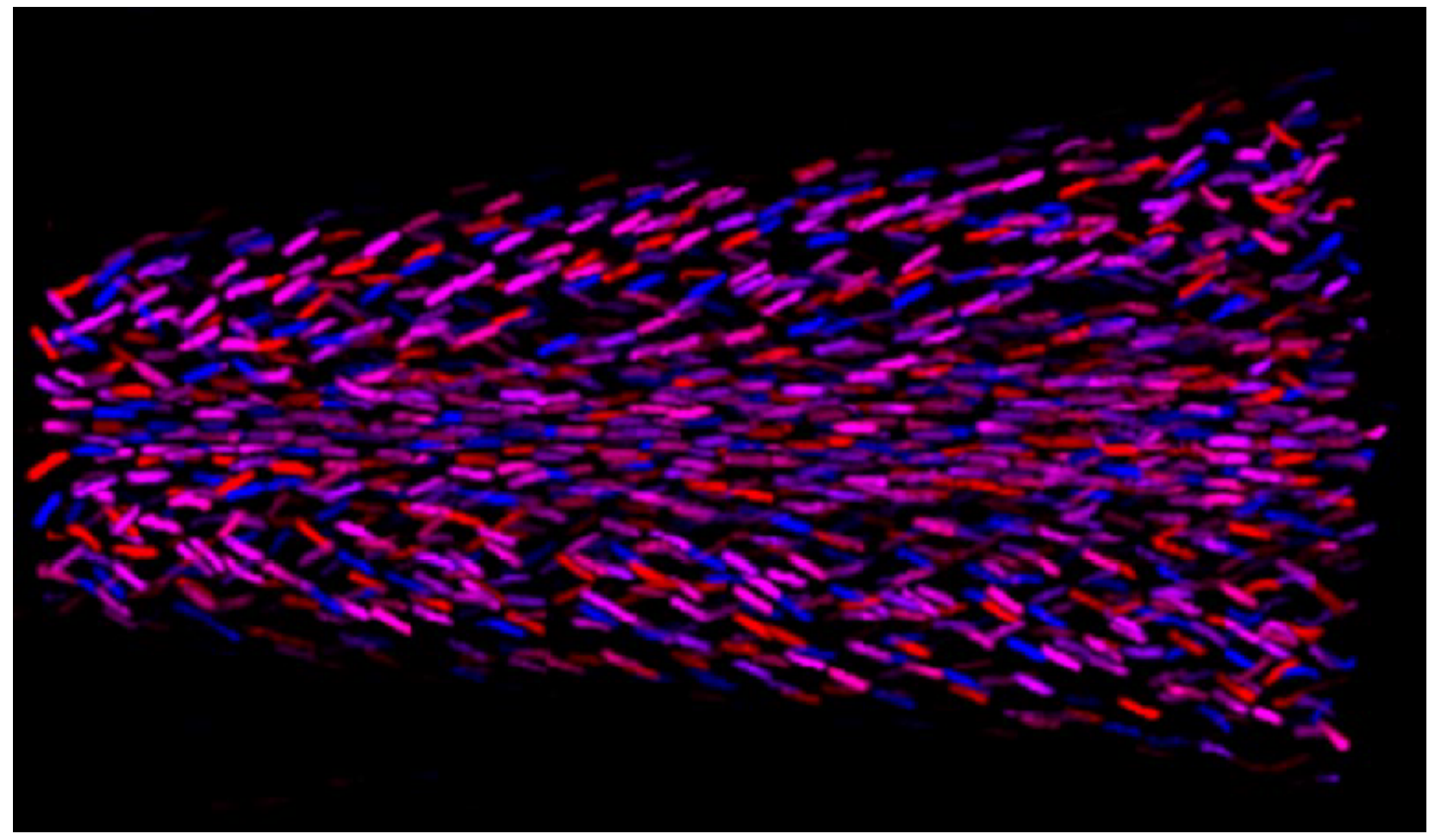

• Color differences to identify connected structures

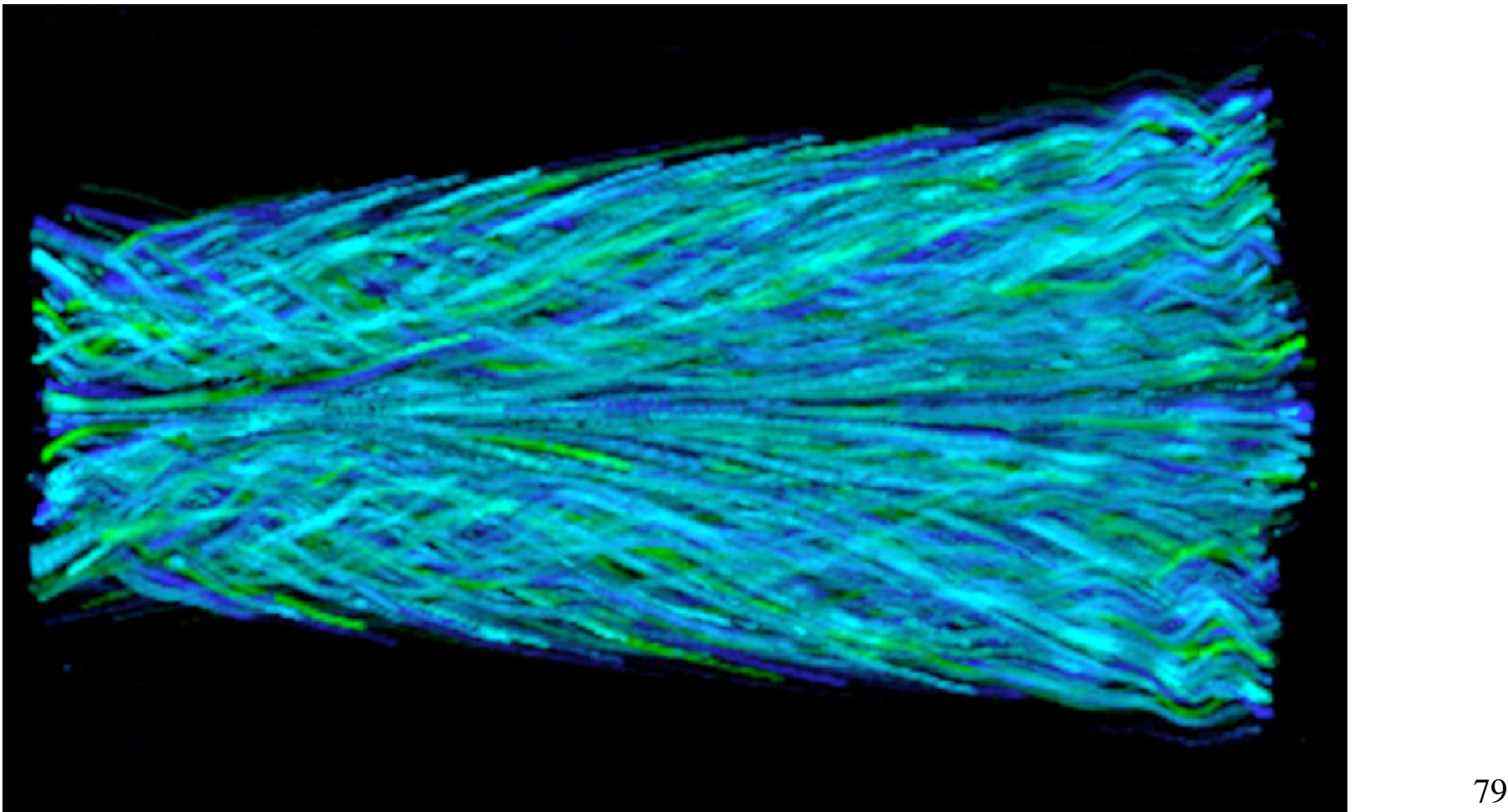

• Reduction of visual data – 3D LIC

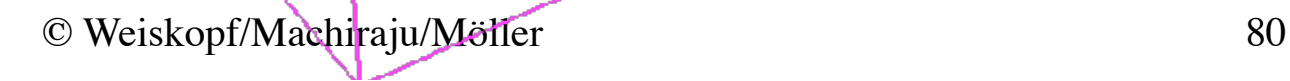

- Reduction of visual data
	- Clipping
	- Masking

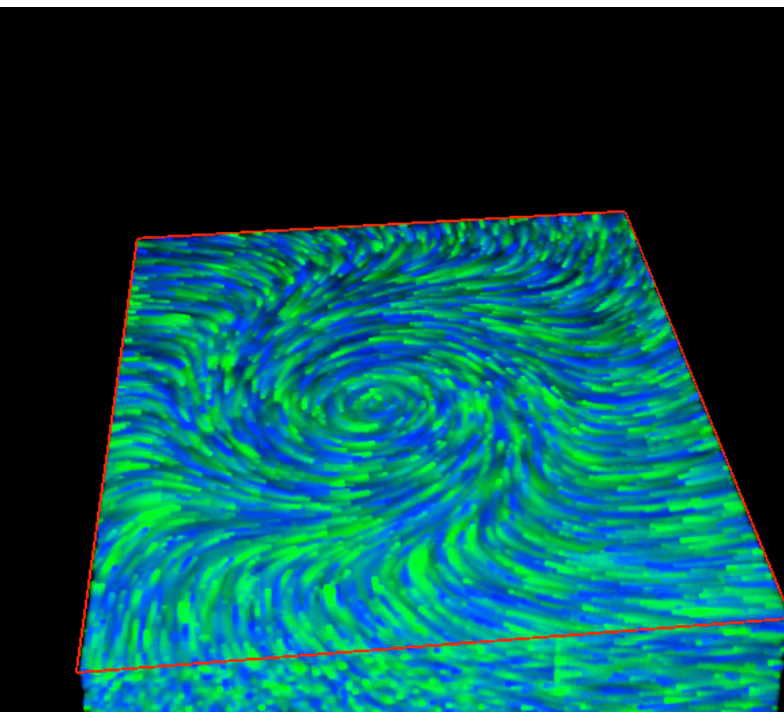

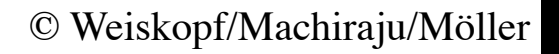

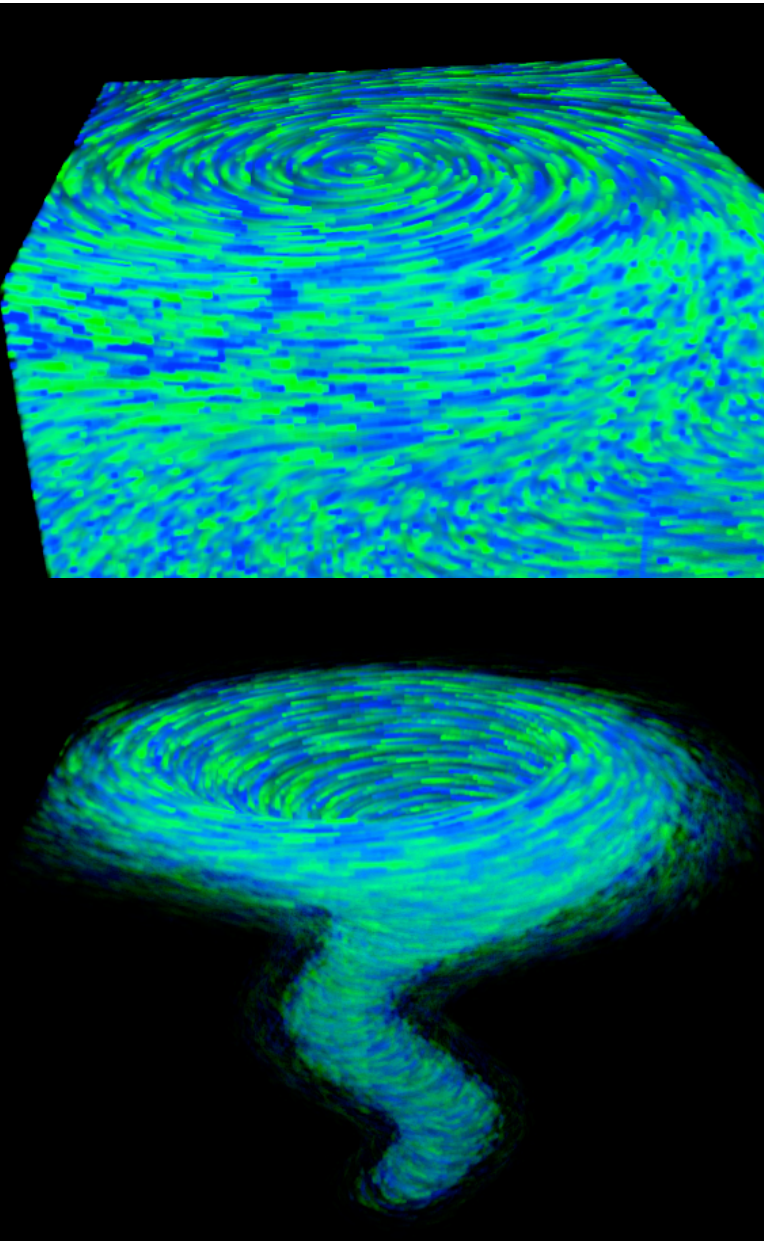

- Reduction of visual data
	- 3D importance function
	- Feature extraction, often interactive

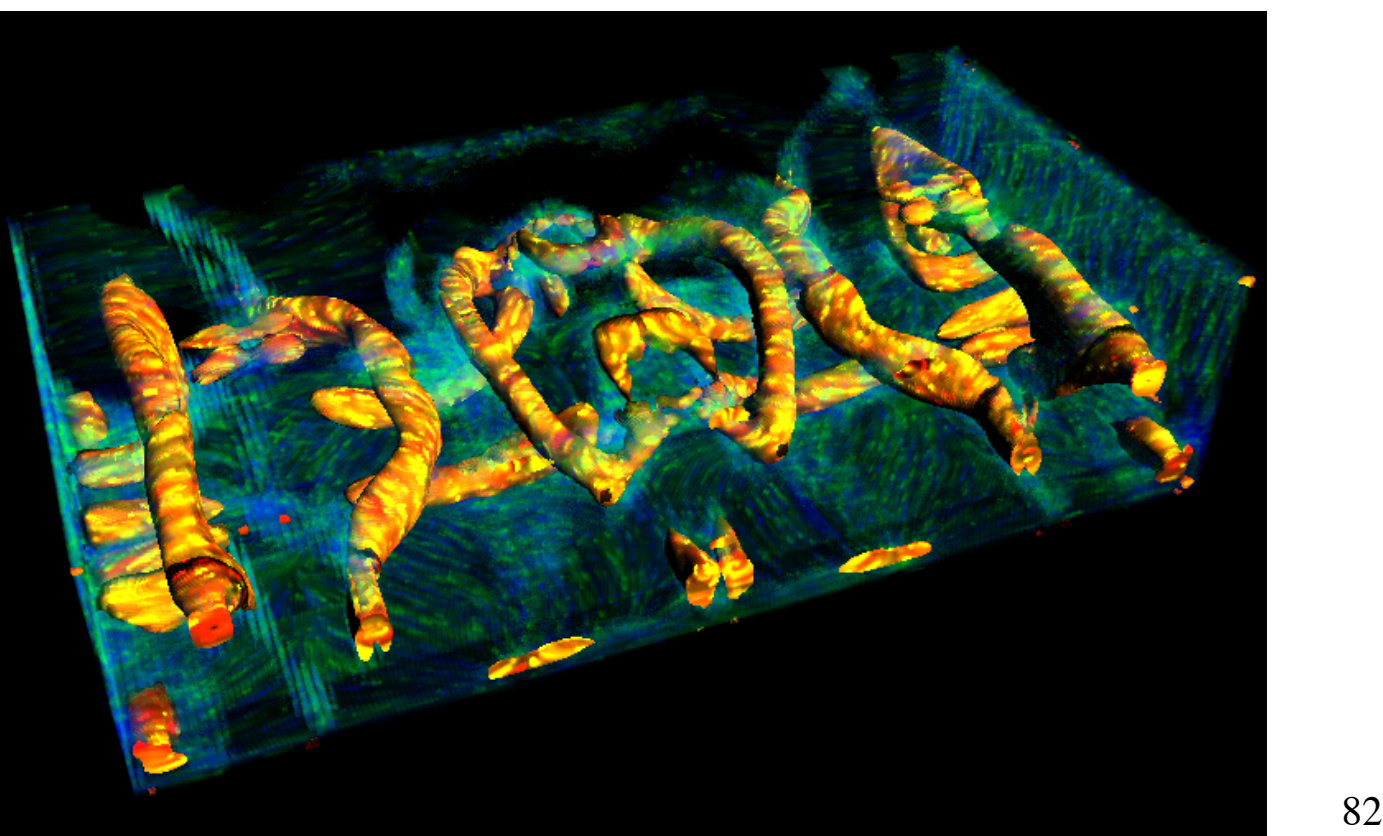

Vortex extraction with  $\lambda_2$ 

- Improving spatial perception:
	- Depth cues
		- Perspective
		- Occlusion
		- Motion parallax
		- Stereo disparity
		- Color (atmospheric, fogging)
	- Halos
	- Orientation of structures by shading (highlights)

• No illumination

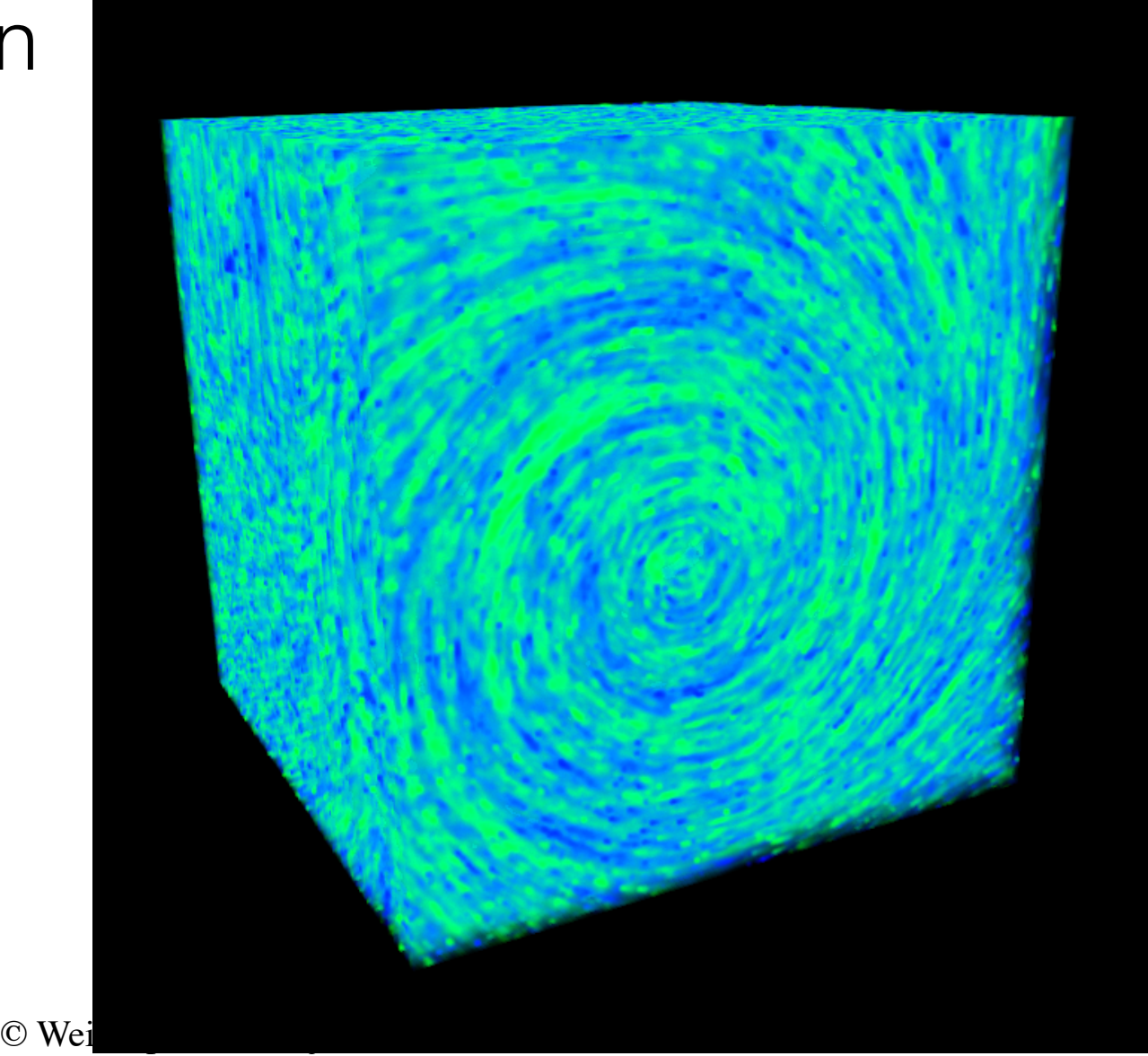

• Phong illumination

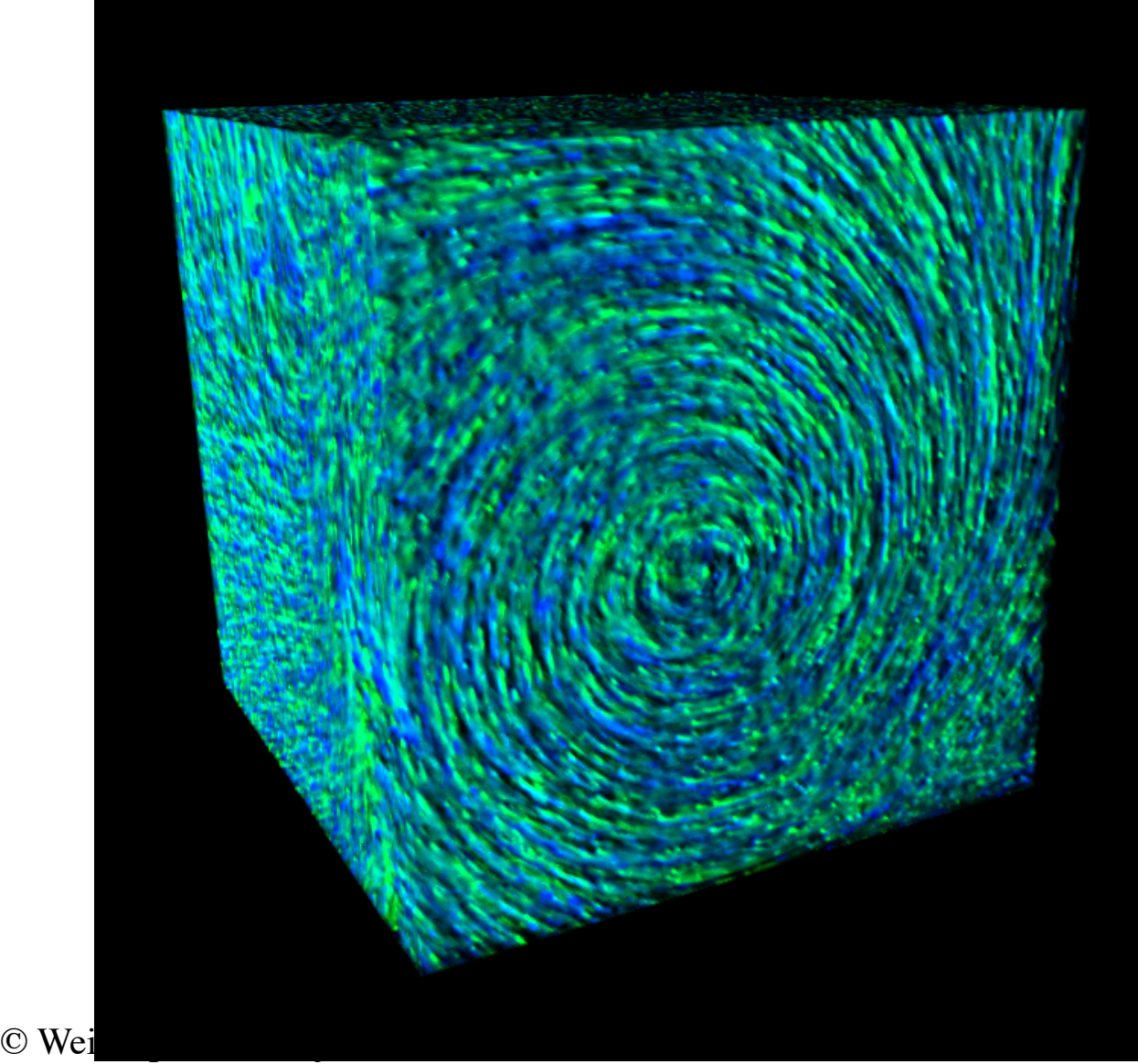

• Cool/warm

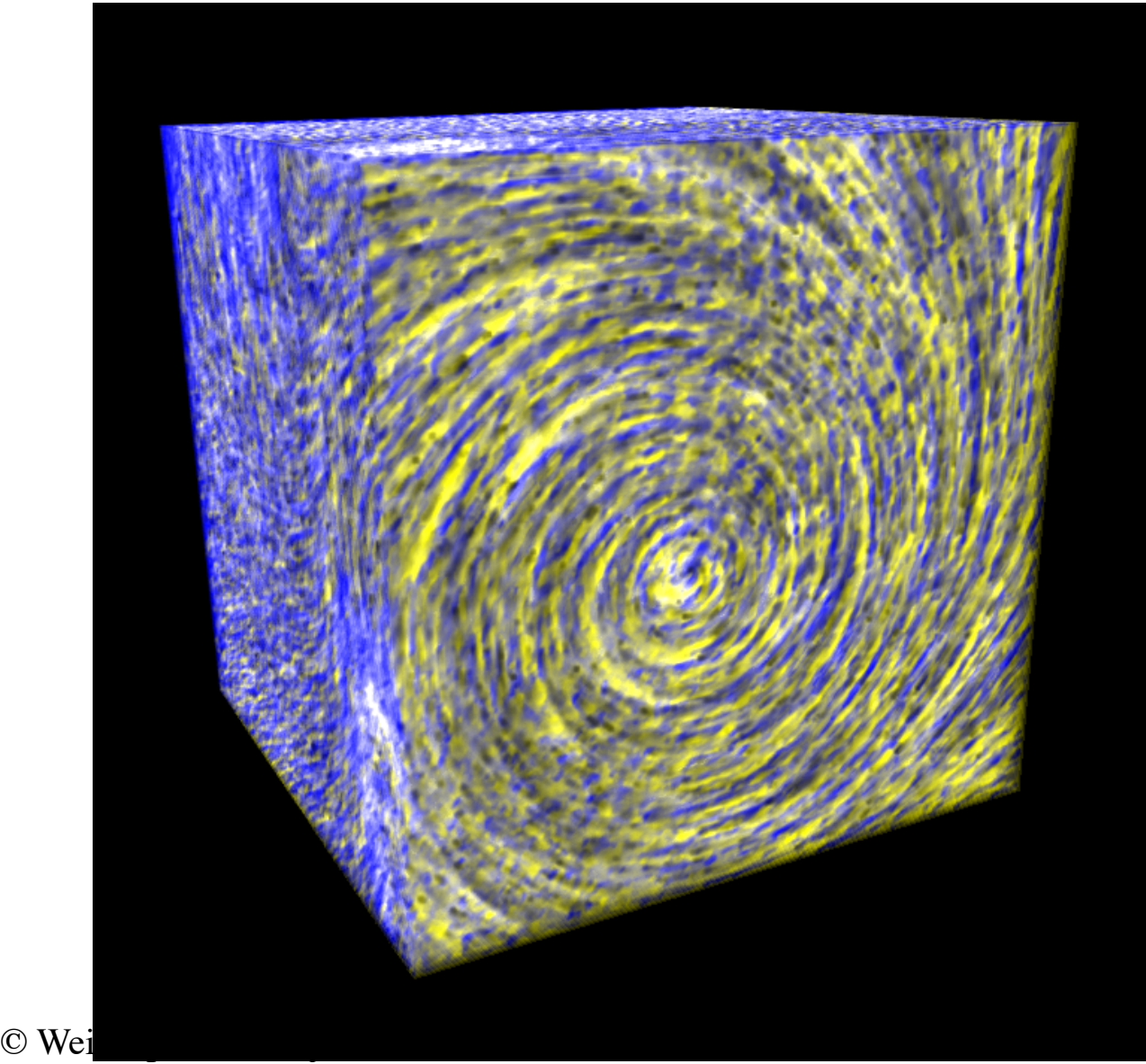

• Illuminated streamlines

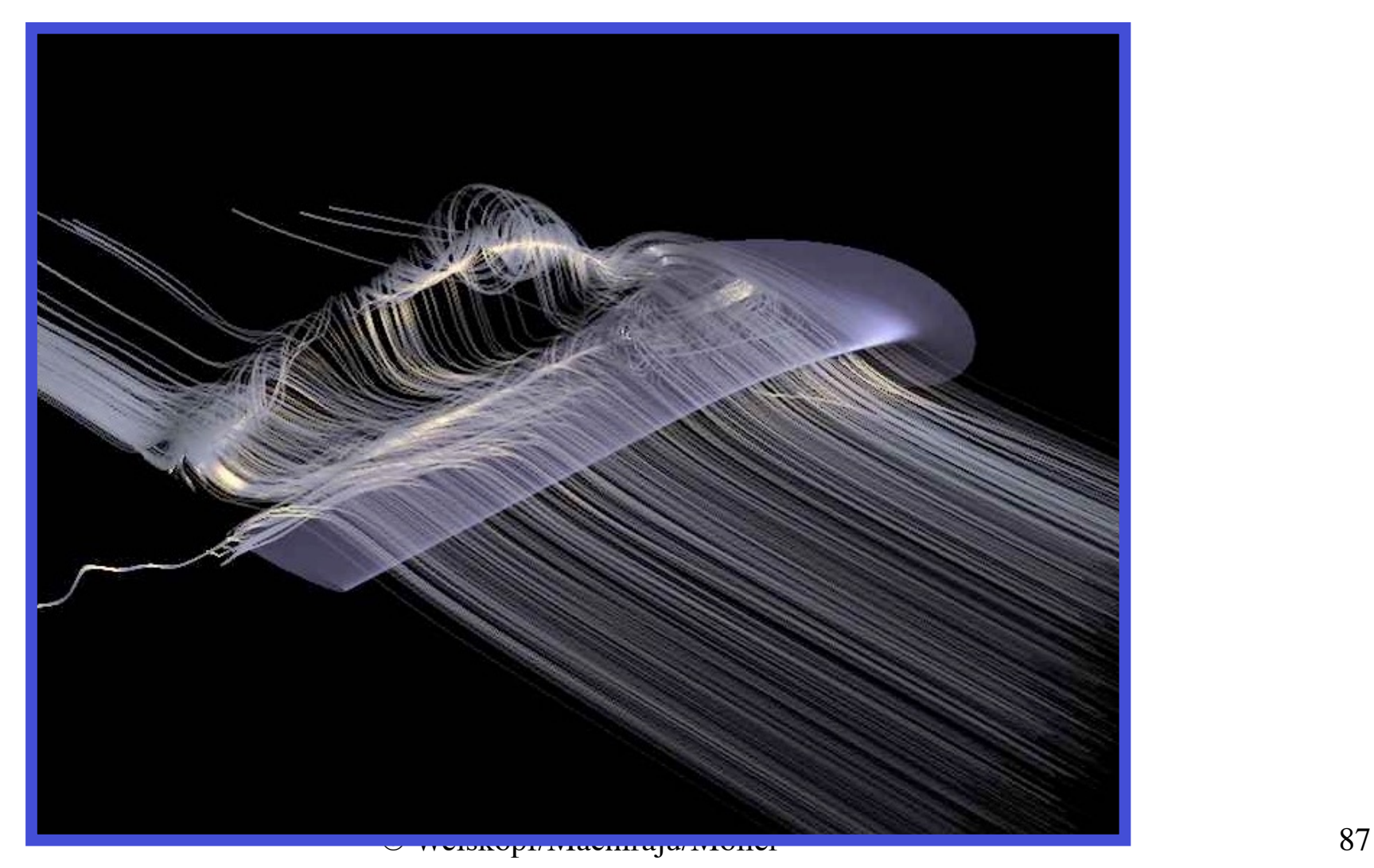

• Halos

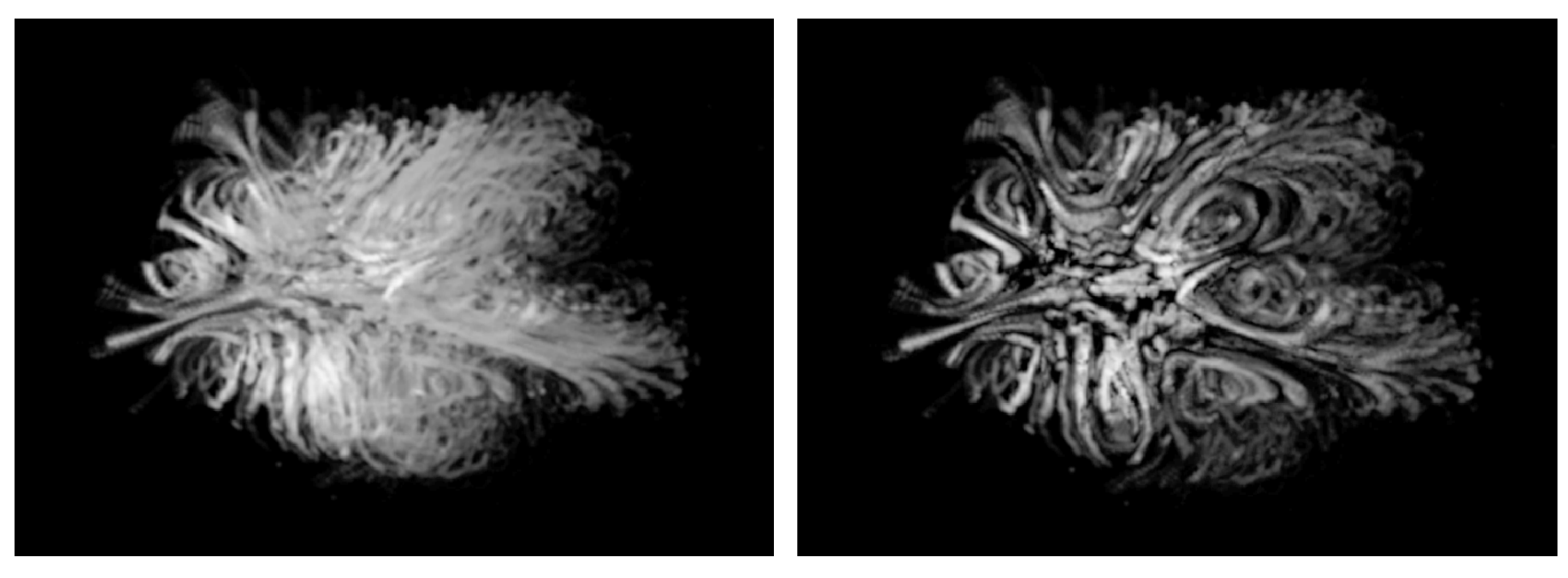

#### Without halos **With halos**